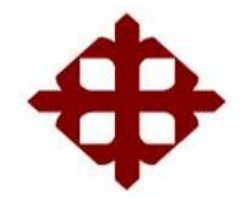

# **FACULTAD DE EDUCACIÓN TÉCNICA PARA EL DESARROLLO CARRERA DE INGENIERÍA ELECTRÓNICA EN CONTROL Y AUTOMATISMO**

TEMA:

**Control de posicionamiento de una prensa neumática didáctica utilizando una tarjeta basado en microcontroladores**

AUTOR:

**Rivas Briones, Henry Leonardo**

Trabajo de Titulación previo a la obtención del Título de

**INGENIERO ELECTRÓNICO EN CONTROL Y AUTOMATISMO**

TUTOR:

**Ing. Philco Asqui, Luis Orlando Msc.**

Guayaquil, 22 de febrero del 2019

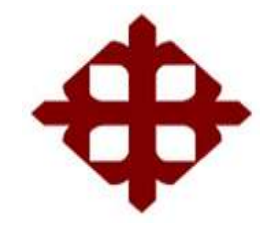

# **FACULTAD DE EDUCACIÓN TÉCNICA PARA EL DESARROLLO CARRERA DE INGENIERÍA ELECTRÓNICA EN CONTROL Y AUTOMATISMO**

## **CERTIFICACIÓN**

Certificamos que el presente trabajo fue realizado en su totalidad por el Sr. **Rivas Briones, Henry Leonardo,** como requerimiento para la obtención del título de **INGENIERO ELECTRÓNICO EN CONTROL Y AUTOMATISMO**

**TUTOR** 

\_\_\_\_\_\_\_\_\_\_\_\_\_\_\_\_\_\_\_\_\_\_\_\_\_\_\_ Ing. Philco Asqui, Luis Orlando MSc.

DIRECTOR DE CARRERA

Ing. Heras Sánchez, Miguel Armando MSc

\_\_\_\_\_\_\_\_\_\_\_\_\_\_\_\_\_\_\_\_\_\_\_\_\_\_\_

Guayaquil, 22 de febrero del 2019

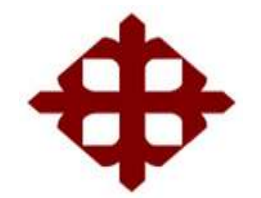

# **FACULTAD DE EDUCACIÓN TÉCNICA PARA EL DESARROLLO CARRERA DE INGENIERÍA ELECTRÓNICA EN CONTROL Y AUTOMATISMO**

DECLARACIÓN DE RESPONSABILIDAD

### Yo, **Rivas Briones Henry Leonardo**

## **DECLARO QUE:**

El trabajo de titulación **Control de posicionamiento de una prensa neumática didáctica utilizando una tarjeta basado en microcontroladores,** previo a la obtención del Título de **Ingeniero Electrónico en Control y Automatismo**, ha sido desarrollado respetando derechos intelectuales de terceros conforme las citas que constan en el documento, cuyas fuentes se incorporan en las referencias o bibliografías. Consecuentemente este trabajo es de mi total autoría.

En virtud de esta declaración, me responsabilizo del contenido, veracidad y alcance del Trabajo de Titulación referido.

Guayaquil, 22 de febrero del 2019

Rivas Briones, Henry Leonardo

\_\_\_\_\_\_\_\_\_\_\_\_\_\_\_\_\_\_\_\_\_\_\_\_\_

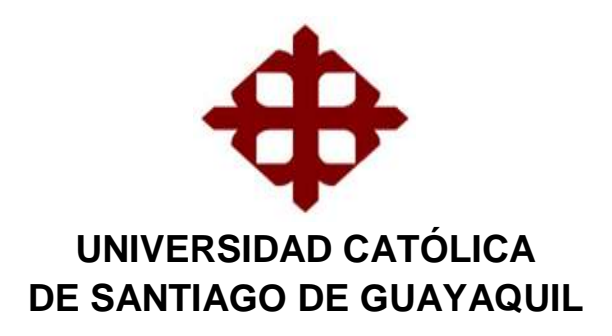

# **FACULTAD DE EDUCACIÓN TÉCNICA PARA EL DESARROLLO CARRERA DE INGENIERÍA ELECTRÓNICA EN CONTROL Y AUTOMATISMO**

AUTORIZACIÓN

Yo, **Rivas Briones Henry Leonardo**

Autorizo a la Universidad Católica de Santiago de Guayaquil, la publicación, en la biblioteca de la institución del Trabajo de Titulación: **Control de posicionamiento de una prensa neumática didáctica utilizando una tarjeta basado en microcontroladores**, cuyo contenido, ideas y criterios son de mi exclusiva responsabilidad y total autoría.

Guayaquil, 22 de febrero del 2019

Rivas Briones, Henry Leonardo

\_\_\_\_\_\_\_\_\_\_\_\_\_\_\_\_\_\_\_\_\_\_\_\_

### <span id="page-4-0"></span>**Reporte de Urkund**

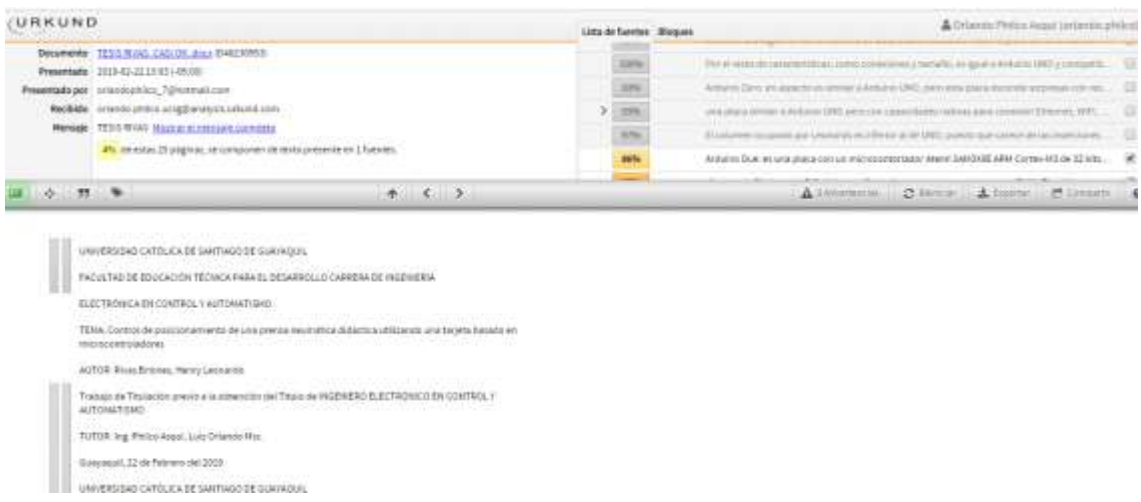

Reporte Urkund del trabajo de titulación en ingeniería Electrónica en control y automatismo denominado: **Control de posicionamiento de una prensa neumática didáctica utilizando una tarjeta basado en microcontroladores** del estudiante **Rivas Briones, Henry Leonardo** está al 4% de coincidencias. Atentamente.

MSc. Orlando Philco Asqui

Revisor

## <span id="page-5-0"></span>**Dedicatoria**

A Dios, que todo lo que hagamos sea para su gloria y honra, a mi familia, que siempre me apoyó incondicionalmente en la parte moral y económica para poder lograr este objetivo y a mis compañeros.

#### <span id="page-6-0"></span>**Agradecimiento**

Primero que nada, le agradezco a Dios por haberme permitido llegar hasta este punto, ya que sin el nada de lo que logre en la vida, es posible. Dios tiene grandes planes para nuestras vidas y debemos reconocer que sin él nada podemos hacer. Hay ocasiones en que las cosas no nos salen como queremos, y aunque las cosas a veces se pongan difíciles siempre debemos encomendarnos a él y no desmayar. Como dice la en Mateo 11:28 "Venid a mí todos los que estáis trabajados y cargados, y yo os haré descansar."

En segundo lugar, le agradezco a mi padre por guiarme a escoger esta carrera, y a mi madre por apoyarme y guiarme siempre. Dios les bendiga.

.

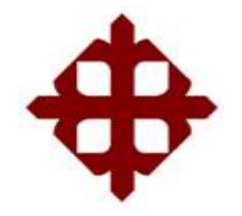

# **FACULTAD DE EDUCACIÓN TÉCNICA PARA EL DESARROLLO CARRERA DE INGENIERÍA ELECTRÓNICA EN CONTROL Y AUTOMATISMO**

## **TRIBUNAL DE SUSTENTACIÓN**

**M.Sc. ROMERO PAZ MANUEL DE JESÚS** DECANO

\_\_\_\_\_\_\_\_\_\_\_\_\_\_\_\_\_\_\_\_\_\_\_\_\_\_\_\_\_

**M.Sc. MENDOZA MERCHÁN EDUARDO** COORDINADOR DE AREA O DOCENTE DE LA CARRERA

\_\_\_\_\_\_\_\_\_\_\_\_\_\_\_\_\_\_\_\_\_\_\_\_\_\_\_\_\_

**M.Sc. TOMÁS BASTIDAS CABRERA OPONENTE** 

\_\_\_\_\_\_\_\_\_\_\_\_\_\_\_\_\_\_\_\_\_\_\_\_\_\_\_\_\_

VIII

## <span id="page-8-0"></span>Índice General

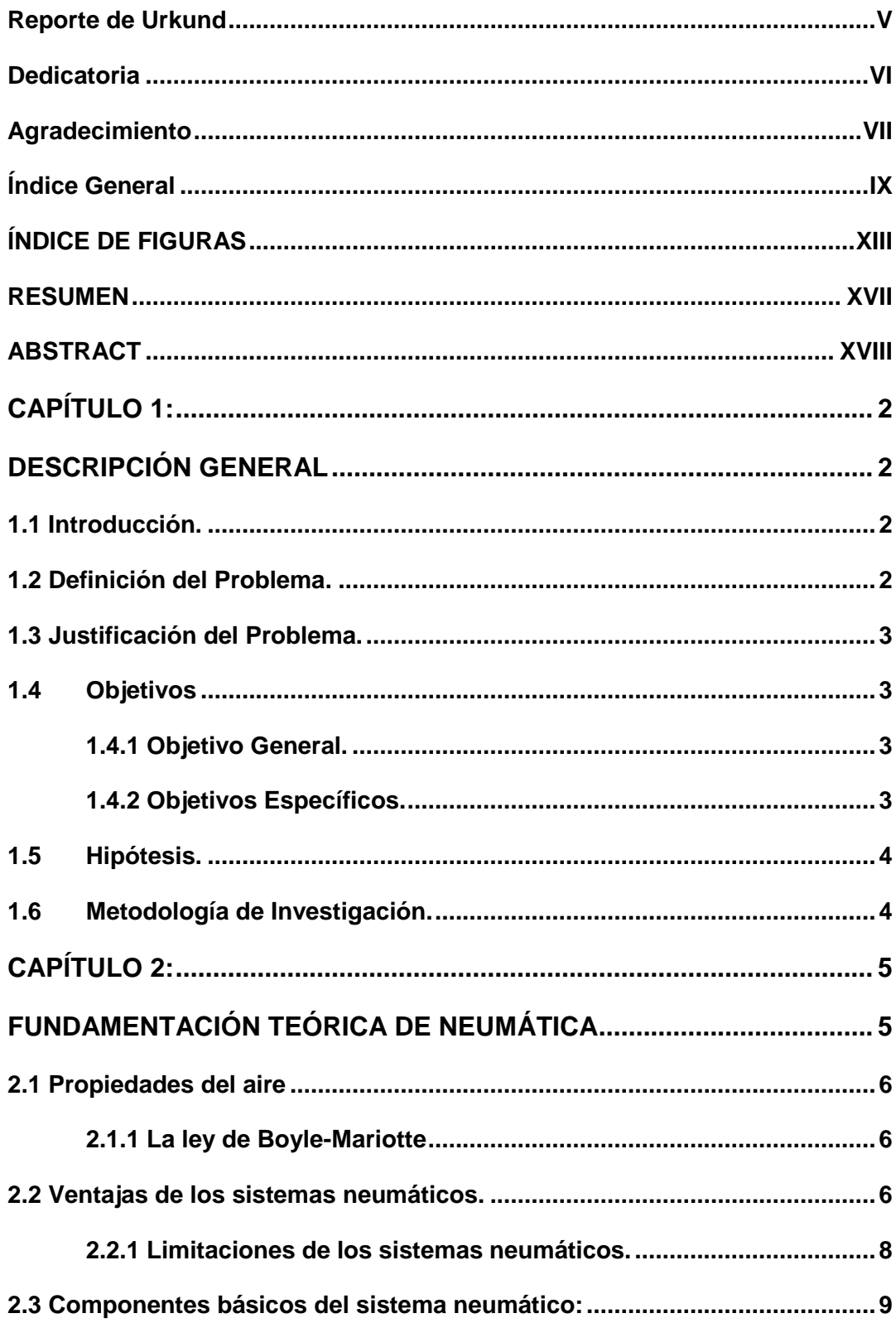

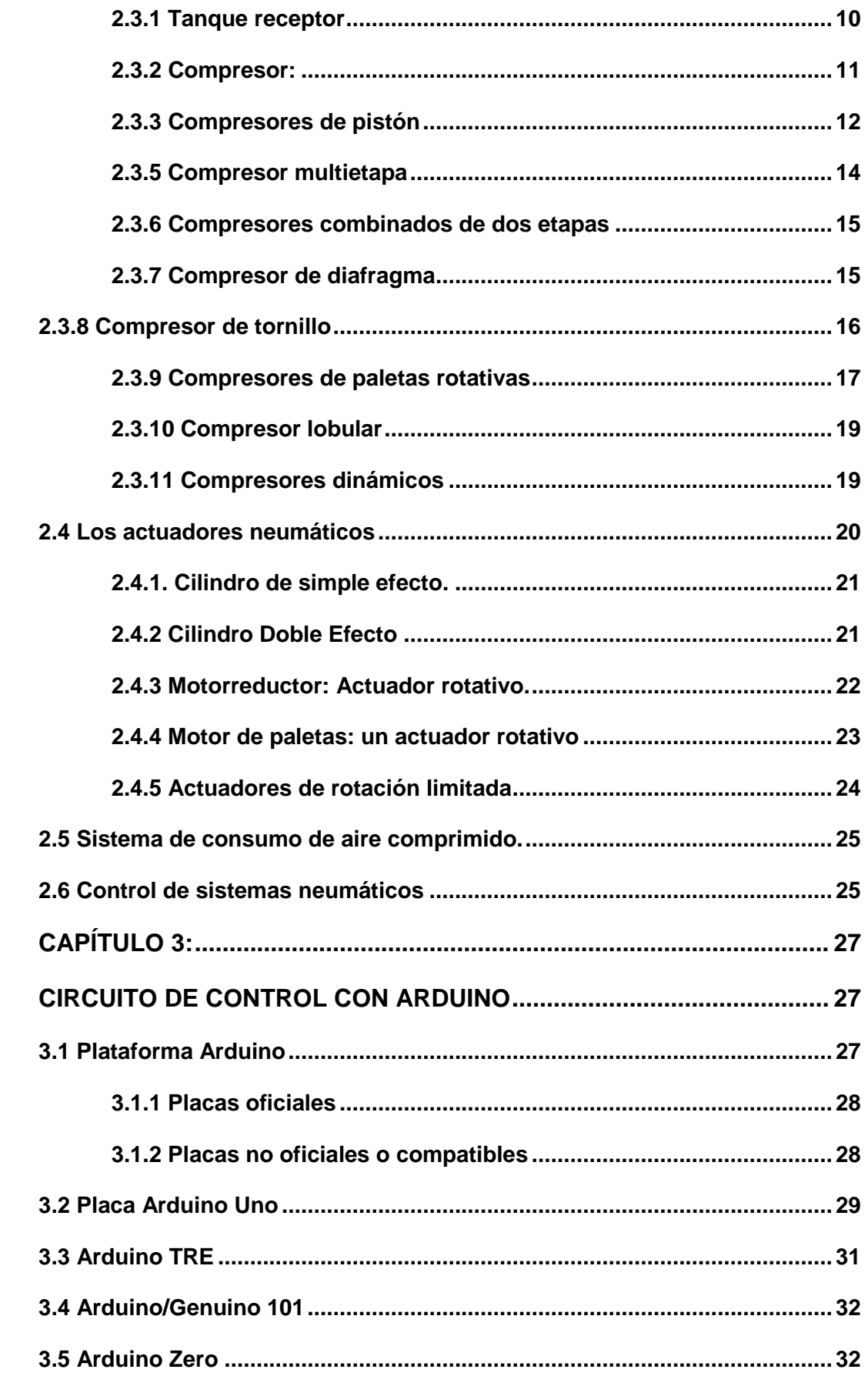

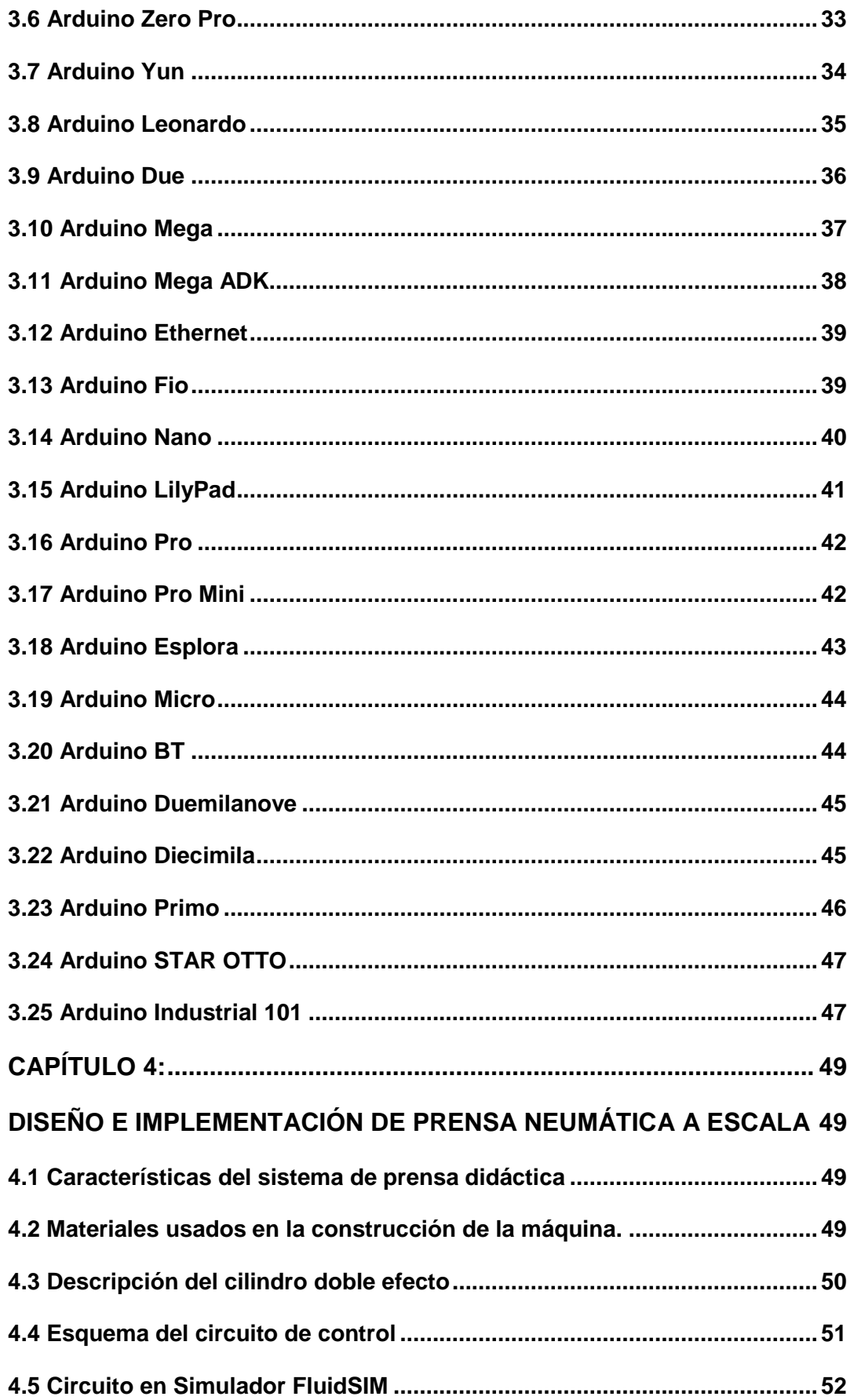

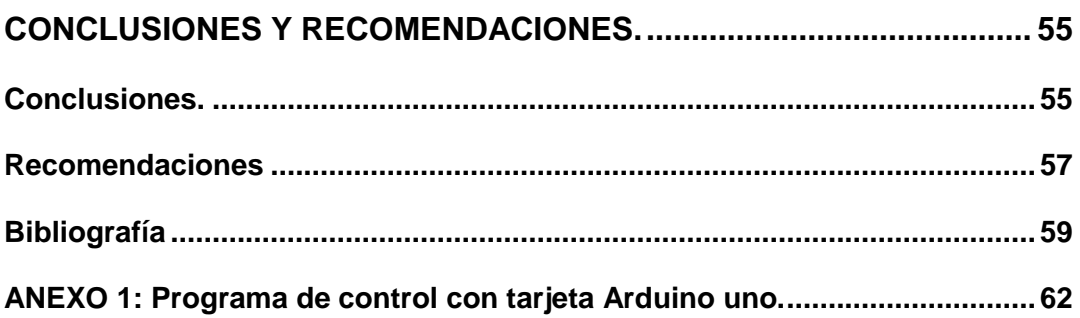

## <span id="page-12-0"></span>**ÍNDICE DE FIGURAS**

# **CAPÍTULO 2**

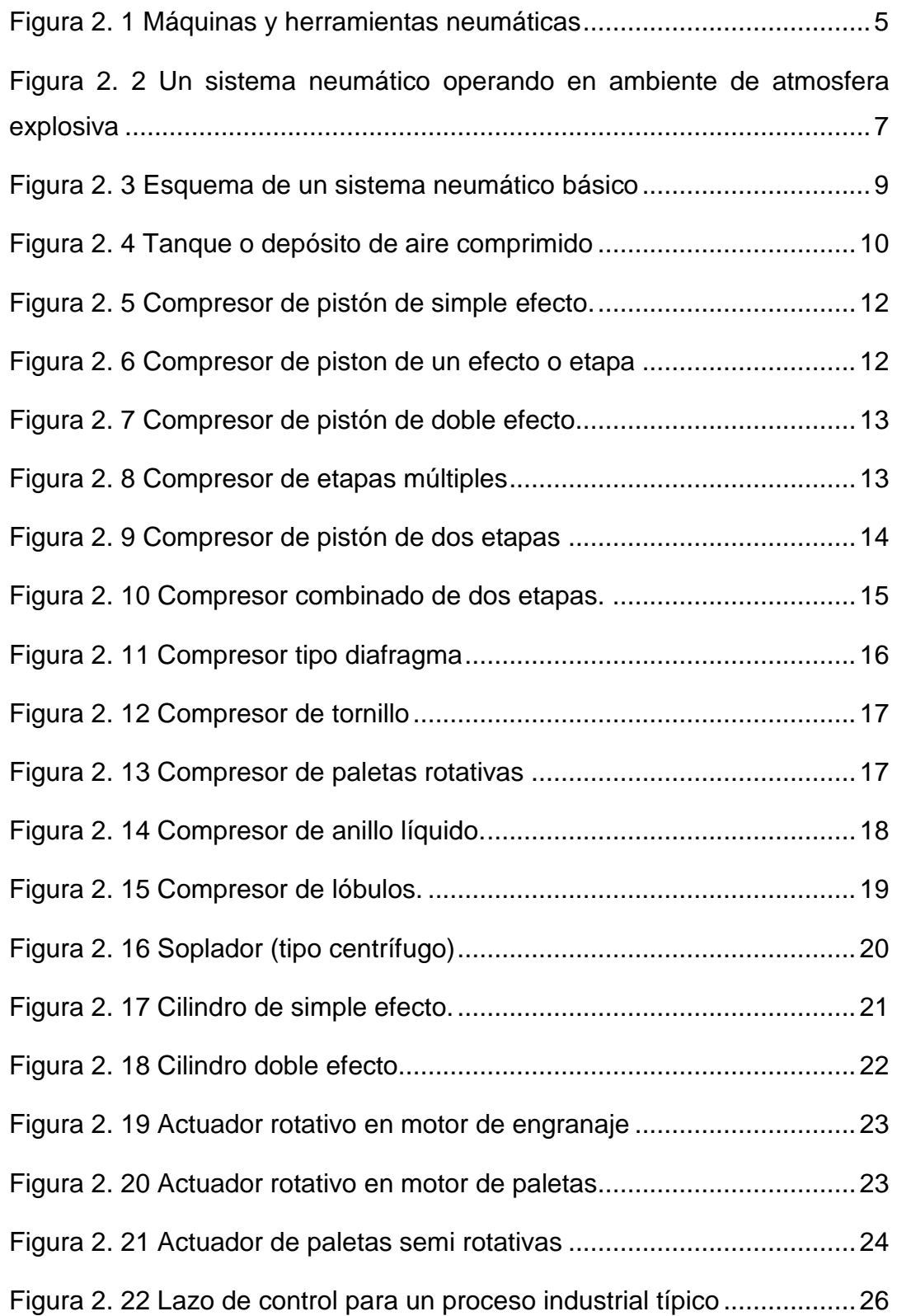

# **CAPÍTULO 3**

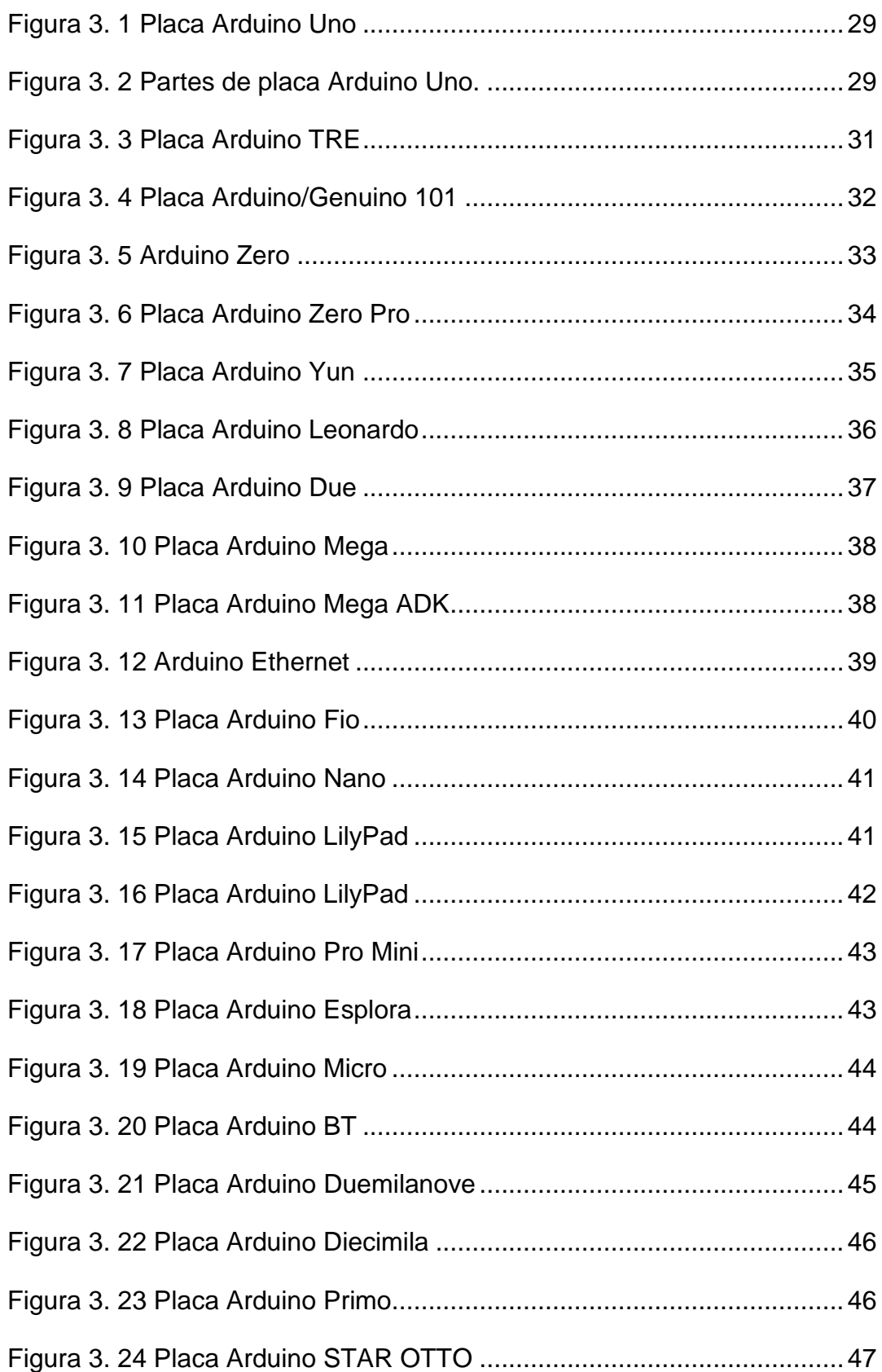

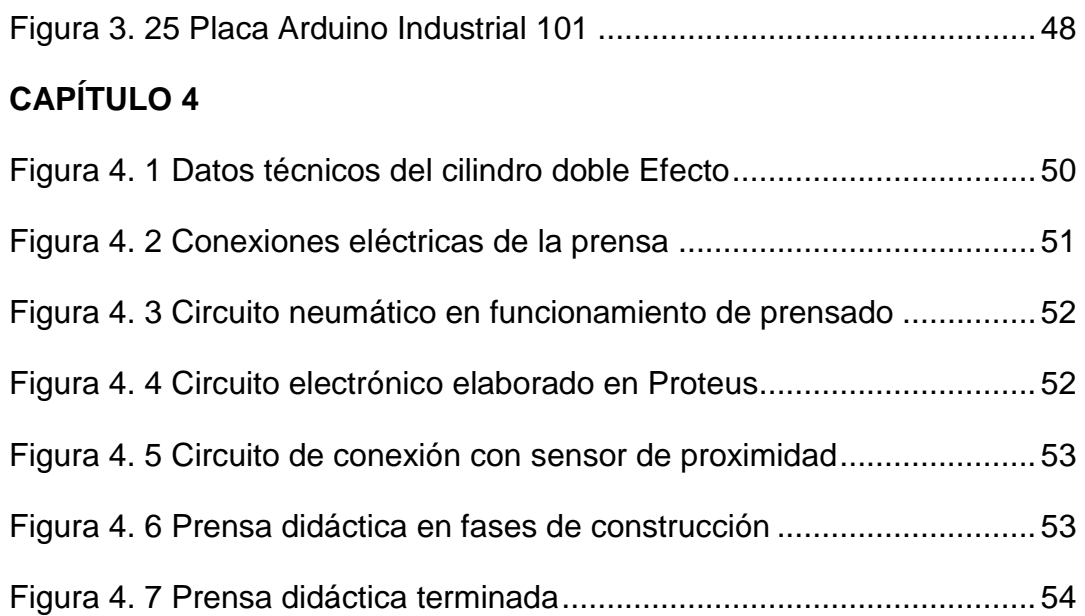

## **Índice de Tablas**

## **CAPÍTULO 4**

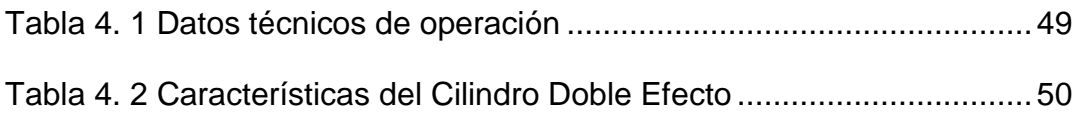

#### <span id="page-16-0"></span>**RESUMEN**

El presente trabajo de titulación aporta con el estudio de tecnologías de control de bajo costo para manejar actuadores neumáticos, como es el caso de Arduino. Y se diseña e implementa una prensa neumática a escala. Se emplea la metodología descriptiva para caracterizar fundamentos de la neumática y de control electrónico basado en Arduino, se emplea también la metodología empírica por manejo de simulador FluidSIM para conocer la forma de operar los actuadores neumáticos que moverán una prensa, se emplea el método analítico por cuanto se diseña una programación bajo ambiente Arduino para el control de una prensa neumática, El proyecto a implementarse ayuda en la enseñanza de aplicaciones de control con actuadores neumáticos en el laboratorio de Neumática de la FETD.

**PALABRAS CLAVES: Prensa neumática, Arduino, Controlador, Actuador neumático.**

### <span id="page-17-0"></span>**ABSTRACT**

The present work of titulación contributes with the study of technologies of control of low cost to handle pneumatic actuators, as it is the case of Arduino. And a scale pneumatic press is designed and implemented. The descriptive methodology is used to characterize fundamentals of pneumatics and electronic control based on Arduino, the empirical methodology is also used for handling the FluidSIM simulator to know how to operate the pneumatic actuators that will move a press, the analytical method is used for when a program is designed under the Arduino environment for the control of a pneumatic press, the project to be implemented helps in the teaching of control applications with pneumatic actuators in the Pneumatics laboratory of the FETD.

KEY WORDS: Pneumatic press, Arduino, Controller, Pneumatic actuator.

### **CAPÍTULO 1:**

#### **DESCRIPCIÓN GENERAL**

#### <span id="page-18-2"></span><span id="page-18-1"></span><span id="page-18-0"></span>**1.1 Introducción.**

Los actuadores que operan bajo la neumática y electro neumático pueden realizar tareas, como movimiento mecánico (para sujeción, posicionamiento, empuje y elevación) y su automatización requiere el empleo de dispositivos denominados PLCs (Programmable Logic Controller, Controladores Lógicos Programables) para controlar a dichos actuadores. Pero los costos de hardware y software basado en el uso del PLC encarecen procesos de automatización. La necesidad de reducir costos por estos aspectos mencionados para la automatización de pequeños procesos industriales concibe pensar en tecnologías de licencia libre.

#### <span id="page-18-3"></span>**1.2 Definición del Problema.**

En la actualidad los costos de los equipos didácticos en lo que se refiere al control de actuadores eléctricos o neumáticos a pequeña escala, pueden verse limitados por adquisición de hardware y software propietario. En la Facultad de Educación Técnica para el Desarrollo FETD de la Universidad Católica de Santiago de Guayaquil UCSG, así como en otras universidades se limita en la adquisición o compra de tecnología de control electrónico por lo que los laboratorios son incompletos o básicos, lo que genera a su vez conocimientos poco prácticos de teoría de control, en los estudiantes. Existen muchos elementos de neumática en cuyo caso no se tiene un control automático sobre el actuador salvo que se utilice un PLC equipo que muchas veces es costoso, comparado con una tarjeta basada en Arduino.

2

Se plantean preguntas de investigación.

¿Los sistemas de control de bajo costo tienen hardware adecuado para ser empleados en procesos de producción?

¿Qué criterios sirven para implementar una tarjeta de control Arduino para una prensa neumática didáctica?

### <span id="page-19-0"></span>**1.3 Justificación del Problema.**

La neumática implica el uso de aire comprimido que alimenta a actuadores neumáticos, para la operación automática es necesario contar con una tarjeta de control. El uso de la tecnología Arduino como etapa controladora en vez del uso del PLC permite controlar los actuadores neumáticos que posee el laboratorio de la FETD. La implementación de una prensa didáctica ayuda a mejorar la enseñanza académica

### <span id="page-19-1"></span>**1.4 Objetivos**

### <span id="page-19-2"></span>**1.4.1 Objetivo General.**

Implementar una tarjeta de control Arduino para el control de posición de una prensa neumática didáctica

### <span id="page-19-3"></span>**1.4.2 Objetivos Específicos.**

- 1. Determinar la operación de actuadores en neumática.
- 2. Caracterizar el hardware y software de Arduino en sistemas de control
- 3. Diseñar e implementar una tarjeta de control Arduino para una prensa neumática didáctica.

#### <span id="page-20-0"></span>**1.5 Hipótesis.**

El control de la posición y manejo de actuadores neumáticos de manera didáctica en la operación de una prensa a escala, promueven la enseñanza del control electrónico empleando tecnología de control de bajo costo.

### <span id="page-20-1"></span>**1.6Metodología de Investigación.**

El tipo de investigación utilizado en este proyecto es; descriptiva ya que se especifica las características de operación de sensores y actuadores que se emplean en Neumática. También se emplea el método sintético- analítico pues se estudia la información de control electrónico bajo tecnología Arduino. Se aplica el método empírico por la puesta en marcha o programación para la tarjeta Arduino Uno, que gobernará dos actuadores neumáticos y otros dispositivos que efectuarán la operación de prensado.

### **CAPÍTULO 2:**

### **FUNDAMENTACIÓN TEÓRICA DE NEUMÁTICA**

<span id="page-21-1"></span><span id="page-21-0"></span>La neumática desde hace mucho tiempo ha jugado un papel importante como tecnología en el desempeño del trabajo mecánico. También se está utilizando en el desarrollo de soluciones de automatización. Los sistemas neumáticos son similares a los sistemas hidráulicos, pero en estos sistemas se utiliza aire comprimido en lugar de fluido hidráulico.

Un sistema neumático es un sistema que utiliza aire comprimido para transmitir y controlar la energía. Los sistemas neumáticos se utilizan ampliamente en diversas industrias. La mayoría de los sistemas neumáticos dependen de un suministro constante de aire comprimido para que funcionen. Esto es proporcionado por un compresor de aire. El compresor aspira aire de la atmósfera y lo almacena en un tanque de alta presión llamado receptor. Este aire comprimido se suministra al sistema a través de una serie de tuberías y válvulas.

La palabra 'Pneuma' significa aire. La neumática consiste en utilizar aire comprimido para hacer el trabajo. El aire comprimido es el aire de la atmósfera que se reduce en volumen por compresión, lo que aumenta su presión. Se utiliza como medio de trabajo normalmente a una presión de 6 bares Para el uso de sistemas neumáticos, se puede desarrollar una fuerza máxima de hasta 50 kN. La actuación de los controles puede ser manual, neumática o eléctrica.

<span id="page-21-2"></span>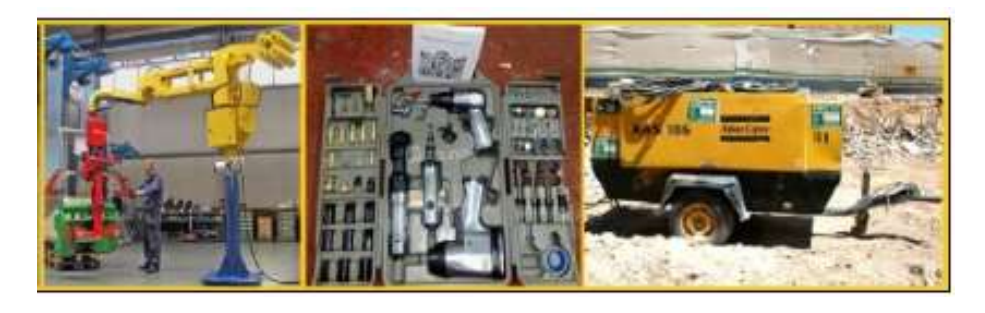

Figura 2. 1 Máquinas y herramientas neumáticas Fuente: (Buenache, 2010)

#### <span id="page-22-0"></span>**2.1 Propiedades del aire**

Elairesecaracterizapor subajacohesión,loquesignificaquelasfuerzasentre las moléculas del aire son mínimas, al menos considerando las condiciones usuales de funcionamiento de sistemas neumáticos. Al igual que todos los gases, el aire tampoco tiene una forma determinada. Su forma cambia si se aplica la más mínima fuerza y, además, siempre ocupa el máximo espacio disponible.

### <span id="page-22-1"></span>**2.1.1 La ley de Boyle-Mariotte**

El aire puede comprimirse y tiene la tendencia de expandir. La ley de Boyle-Mariotte describe estas propiedades del aire: El volumen de una cantidad determinada de gas contenido en un depósito cerrado es inversamente proporcional a la presión absoluta suponiendo una temperatura constante. O: el producto de volumen y presión absoluta es constante suponiendo una cantidad determinada de gas.

#### $p_1 \cdot V_1 = p_2 \cdot V_2 = p_3 \cdot V_3 = \text{constant}$  Ec. 2.1

#### <span id="page-22-2"></span>**2.2 Ventajas de los sistemas neumáticos.**

Los sistemas neumáticos son ampliamente utilizados en diferentes industrias. Los sistemas neumáticos tienen muchas ventajas, entre ellas se destaca en:

Alta efectividad: hay un suministro ilimitado de aire en la atmósfera para producir aire comprimido. También existe la posibilidad de fácil almacenamiento en grandes volúmenes. El uso de aire comprimido no está restringido por la distancia, ya que se puede transportar fácilmente a través de tuberías. Después del uso, el aire comprimido puede liberarse directamente a la atmósfera sin necesidad de procesamiento.

Alta durabilidad y fiabilidad: los componentes del sistema neumático son extremadamente duraderos y no pueden dañarse fácilmente. En comparación con los componentes electromotores, los componentes neumáticos son más duraderos y fiables.

Diseño simple: los diseños de los componentes del sistema neumático son relativamente simples. Por lo tanto, son más adecuados para su uso en sistemas de control automático simples. Hay opciones de movimiento tales como movimiento lineal o movimiento de rotación angular con velocidades operativas simples y continuamente variables.

Alta adaptabilidad a ambientes hostiles: en comparación con los elementos de otros sistemas, el aire comprimido se ve menos afectado por las altas temperaturas, el polvo y el ambiente corrosivo, etc. Por lo tanto, son más adecuados para ambientes hostiles.

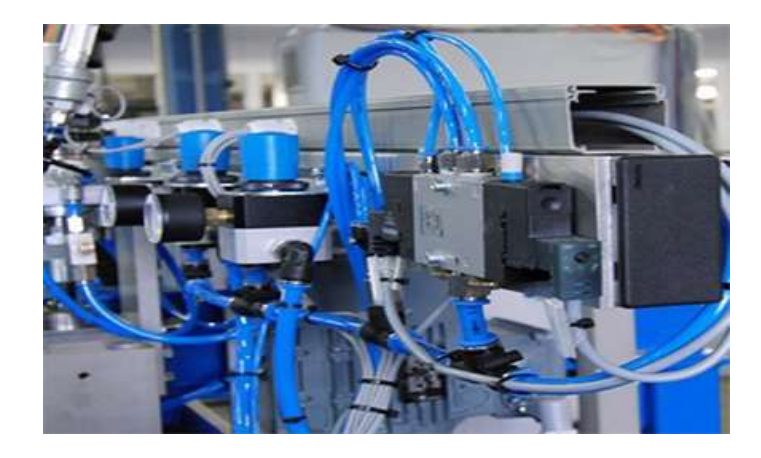

Figura 2. 2 Un sistema neumático operando en ambiente de atmosfera explosiva Fuente: (FORPRO, 2017)

<span id="page-23-0"></span>Aspectos de seguridad: los sistemas neumáticos son más seguros que los sistemas eléctricos (reles, contactores etc.) porque pueden funcionar en entornos inflamables sin provocar incendios o explosiones. Aparte de eso, la sobrecarga en el sistema neumático solo conduce al deslizamiento o al cese de la operación. Los componentes del sistema neumático no se queman ni se sobrecalientan cuando se sobrecargan.

Fácil selección de velocidad y presión: las velocidades de movimiento rectilíneo y oscilante de los sistemas neumáticos son fáciles de ajustar y están sujetas a pocas limitaciones. La presión y el volumen del aire comprimido se pueden ajustar fácilmente mediante un regulador de presión.

Respetuoso con el medio ambiente: el funcionamiento de los sistemas neumáticos no produce contaminantes. Los sistemas neumáticos son

ecológicamente limpios y con el tratamiento de aire de escape adecuado se pueden instalar para limpiar los estándares de la sala. Por lo tanto, los sistemas neumáticos pueden funcionar en entornos que requieren un alto nivel de limpieza. Un ejemplo son las líneas de producción de circuitos integrados.

Económico: como los componentes del sistema neumático no son caros, los costos de los sistemas neumáticos son bastante bajos. Además, como los sistemas neumáticos son muy duraderos, el costo de mantenimiento es significativamente menor que el de otros sistemas.

#### <span id="page-24-0"></span>**2.2.1 Limitaciones de los sistemas neumáticos.**

Aunque los sistemas neumáticos tienen muchas ventajas, también están sujetos a varias limitaciones. Estas limitaciones se dan a continuación.

Precisión relativamente baja: dado que los sistemas neumáticos son impulsados por la fuerza proporcionada por el aire comprimido, su funcionamiento está sujeto al volumen del aire comprimido. Como el volumen de aire puede cambiar cuando se comprime o se calienta, es posible que el suministro de aire al sistema no sea preciso, lo que provoca una disminución en la precisión general del sistema.

Baja carga: como los cilindros utilizados en los sistemas neumáticos no son muy grandes, un sistema neumático no puede conducir cargas que sean demasiado pesadas.

Procesamiento requerido antes del uso: el aire comprimido debe procesarse antes del uso para garantizar la ausencia de vapor de agua o polvo. De lo contrario, las partes móviles de los componentes neumáticos pueden desgastarse rápidamente debido a la fricción.

Velocidad de movimiento desigual: como el aire se puede comprimir fácilmente, las velocidades de movimiento de los pistones son relativamente desiguales.

Ruido: el ruido se produce generalmente cuando el aire comprimido se libera de los componentes neumáticos.

### <span id="page-25-0"></span>**2.3 Componentes básicos del sistema neumático:**

Algunos de los componentes importantes de un sistema neumático se muestran en la figura 2.3.

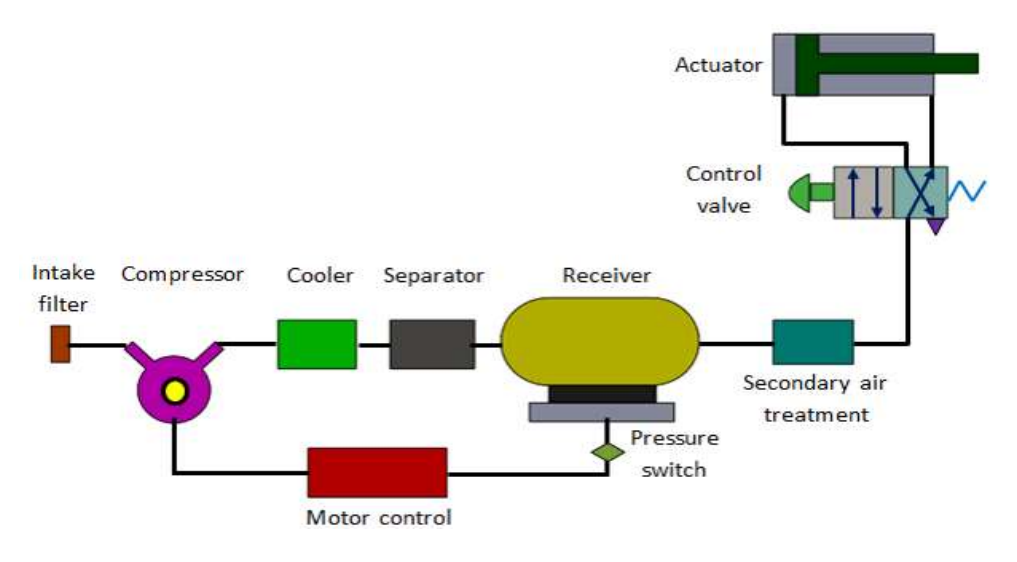

Figura 2. 3 Esquema de un sistema neumático básico

<span id="page-25-1"></span>Los componentes importantes de un sistema neumático se muestran en la figura

- Filtros de aire: se usan para filtrar los contaminantes del aire.
- Compresor: el aire comprimido se genera mediante el uso de compresores de aire. Los compresores de aire son diesel o eléctricos. Según el requisito de aire comprimido, se pueden usar compresores de capacidad adecuada.
- Enfriador de aire: durante la operación de compresión, la temperatura del aire aumenta. Por lo tanto, los enfriadores se utilizan para reducir la temperatura del aire comprimido.
- Secador: el vapor de agua o la humedad en el aire se separa del aire mediante el uso de un secador.
- Válvulas de control: las válvulas de control se utilizan para regular, controlar y monitorear el control del flujo de dirección, presión, etc.

Fuente: (NPTEL, 2013)

- Actuador de aire: los cilindros y motores de aire se utilizan para obtener los movimientos requeridos de los elementos mecánicos del sistema neumático (Electro Industria, 2018).
- Motor eléctrico: transforma la energía eléctrica en energía mecánica. Se utiliza para accionar el compresor.
- Tanque receptor: el aire comprimido que viene del compresor se almacena en el receptor de aire.

### <span id="page-26-0"></span>**2.3.1 Tanque receptor**

El aire se comprime lentamente en el compresor. Pero como el sistema neumático necesita suministro continuo de aire, este aire comprimido debe almacenarse. El aire comprimido se almacena en un receptor de aire como se muestra en la Figura 2.4

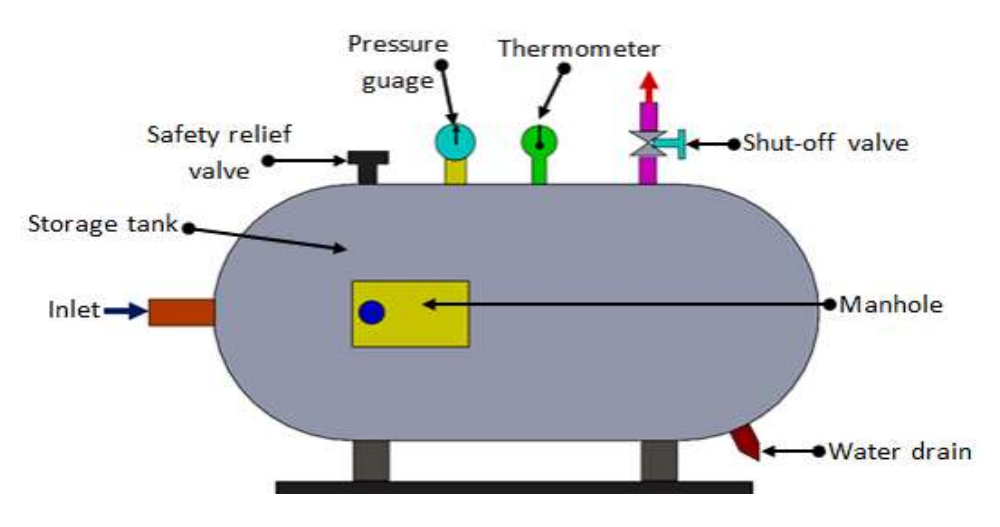

Figura 2. 4 Tanque o depósito de aire comprimido

<span id="page-26-1"></span>El receptor de aire suaviza el flujo pulsante del compresor. También ayuda al aire a enfriar y condensar la humedad presente. El receptor de aire debe ser lo suficientemente grande como para contener todo el aire suministrado por el compresor. La presión en el receptor se mantiene más alta que la presión de operación del sistema para compensar la pérdida de presión en las tuberías. Además, la gran superficie del receptor ayuda a disipar el calor del aire comprimido. En general, el tamaño del receptor depende de,

Fuente: (NPTEL, 2013)

- Volumen de suministro del compresor.
- Consumo de aire.
- Red de oleoductos
- Tipo y naturaleza de la regulación on-off.
- Diferencia de presión permisible en las tuberías.
- Componentes de sistemas neumáticos.

### <span id="page-27-0"></span>**2.3.2 Compresor:**

Es un dispositivo mecánico que convierte la energía mecánica en energía fluida. El compresor aumenta la presión del aire al reducir su volumen, lo que también aumenta la temperatura del aire comprimido. El compresor se selecciona en función de la presión que necesita para funcionar y el volumen de suministro. (Buenache, 2010).

El compresor se puede clasificar en dos tipos principales

- a. Compresores de desplazamiento positivo y
- b. Compresor de desplazamiento dinámico

Los compresores de desplazamiento positivo incluyen tipo de pistón, tipo de paleta, tipo de diafragma y tipo de tornillo.

#### <span id="page-28-0"></span>**2.3.3 Compresores de pistón**

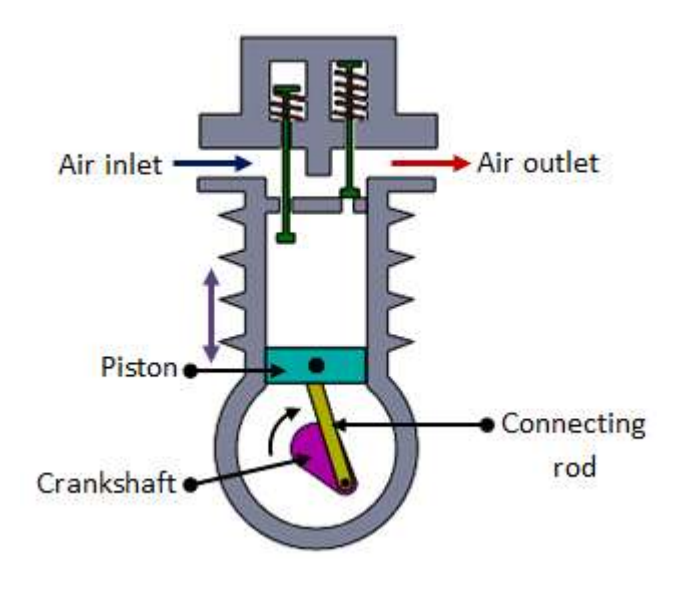

Figura 2. 5 Compresor de pistón de simple efecto.

Fuente: (NPTEL, 2013)

<span id="page-28-1"></span>Los compresores de pistón se utilizan comúnmente en sistemas neumáticos. La forma más simple es el compresor de un solo cilindro (Fig. 2.6). Produce un pulso de aire por carrera de pistón. A medida que el pistón se mueve hacia abajo durante la carrera de entrada, la válvula de entrada se abre y el aire entra en el cilindro.

<span id="page-28-2"></span>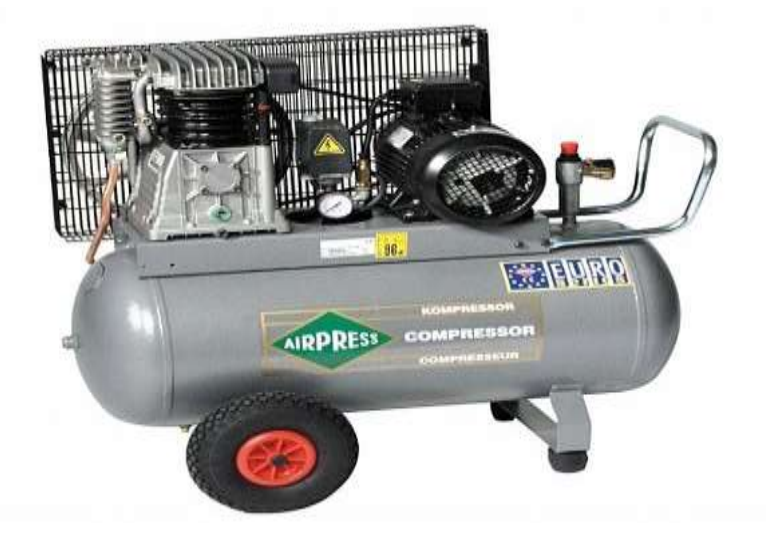

Figura 2. 6 Compresor de piston de un efecto o etapa Fuente: (Direct Industry, 2015)

A medida que el pistón se mueve hacia arriba, la válvula de entrada se cierra y la válvula de escape se abre, lo que permite que el aire sea expulsado. Las válvulas están cargadas por resorte. El compresor de un solo cilindro proporciona una cantidad significativa de pulsos de presión en el puerto de salida. La presión desarrollada es de unos 3-40 bar (FORPRO, 2017).

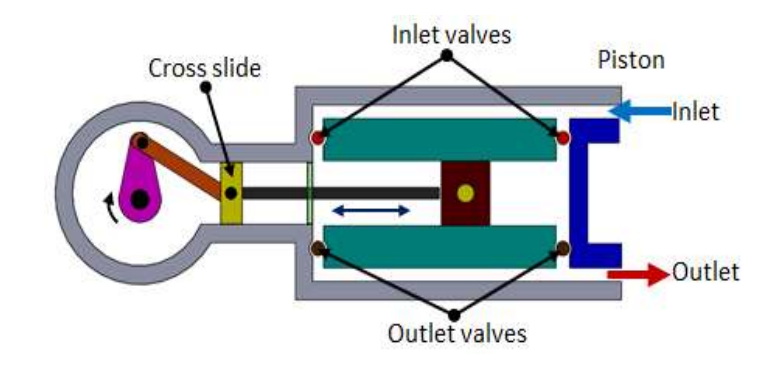

#### **2.3.4 Compresor de doble efecto**

Figura 2. 7 Compresor de pistón de doble efecto.

<span id="page-29-0"></span>La pulsación del aire se puede reducir utilizando un compresor de doble efecto, como se muestra en la Figura 2.8. Tiene dos juegos de válvulas y una cruceta. A medida que el pistón se mueve, el aire se comprime en un lado mientras que en el otro lado del pistón, el aire se aspira.

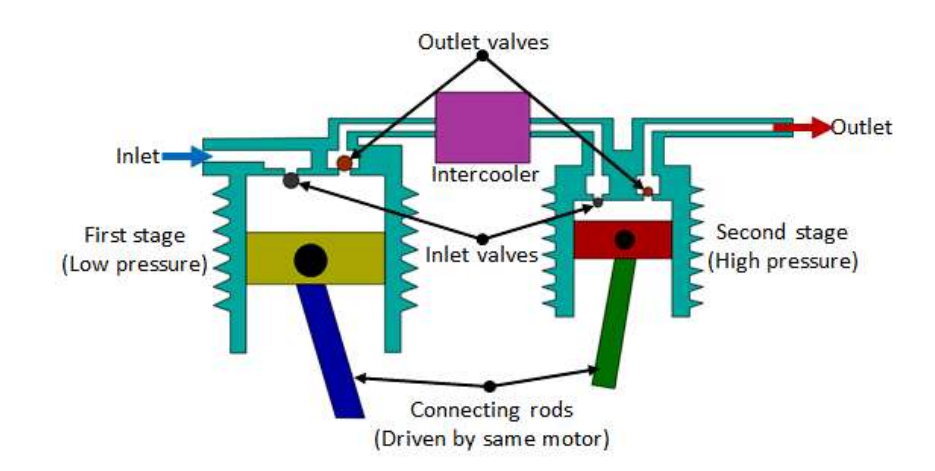

<span id="page-29-1"></span>Figura 2. 8 Compresor de etapas múltiples

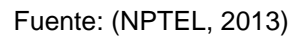

Fuente: (NPTEL, 2013)

Debido a la acción recíproca del pistón, el aire se comprime y se entrega dos veces en una carrera de pistón. Se puede producir una presión superior a 30 bar. (Buenache, 2010)

### <span id="page-30-0"></span>**2.3.5 Compresor multietapa**

A medida que aumenta la presión del aire, aumenta su temperatura. Es esencial reducir la temperatura del aire para evitar daños al compresor y otros elementos mecánicos. El compresor multietapa con intercooler intermedio se muestra en la Figura 2.9. Se utiliza para reducir la temperatura del aire comprimido durante las etapas de compresión (Buenache, 2010).

La refrigeración interna reduce el volumen de aire que solía aumentar debido al calor. El aire comprimido de la primera etapa ingresa al intercooler donde se enfría. Este aire se da como entrada a la segunda etapa donde se comprime nuevamente. El compresor multietapa puede desarrollar una presión de alrededor de 50 bar (Electro Industria, 2018).

<span id="page-30-1"></span>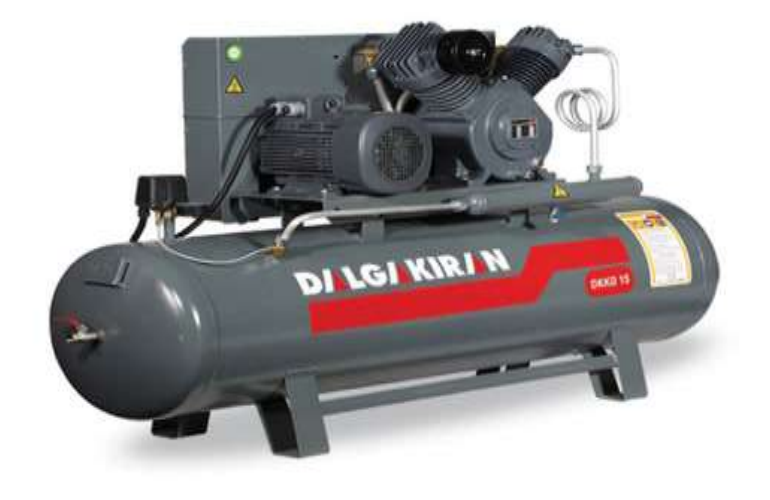

Figura 2. 9 Compresor de pistón de dos etapas Fuente: (Direct Industry, 2015)

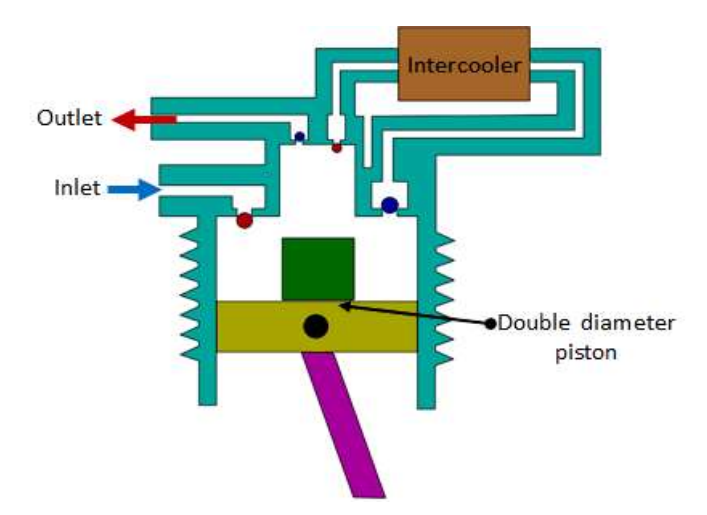

#### <span id="page-31-0"></span>**2.3.6 Compresores combinados de dos etapas**

Figura 2. 10 Compresor combinado de dos etapas.

Fuente: (NPTEL, 2013)

<span id="page-31-2"></span>En este tipo, la compresión en dos etapas se realiza utilizando el mismo pistón (Fig. 2.10). Inicialmente, cuando el pistón se mueve hacia abajo, el aire se aspira a través de la válvula de entrada. Durante el proceso de compresión, el aire sale de la válvula de escape hacia el intercooler (Electro Industria, 2018).

A medida que el pistón se mueve más lejos, la cabeza escalonada provista en el pistón se mueve hacia la cavidad, lo que provoca la compresión del aire. Entonces, esto se deja salir por el puerto de escape.

### <span id="page-31-1"></span>**2.3.7 Compresor de diafragma**

Estos son compresores de pequeña capacidad. En los compresores de pistón, el aceite lubricante de las paredes de los pistones puede contaminar el aire comprimido. La contaminación es indeseable en las industrias alimentaria, farmacéutica y química (Cáceres, 2013).

Para tales aplicaciones se puede utilizar un compresor de tipo diafragma. La figura 2.11 muestra la construcción del compresor de diafragma.

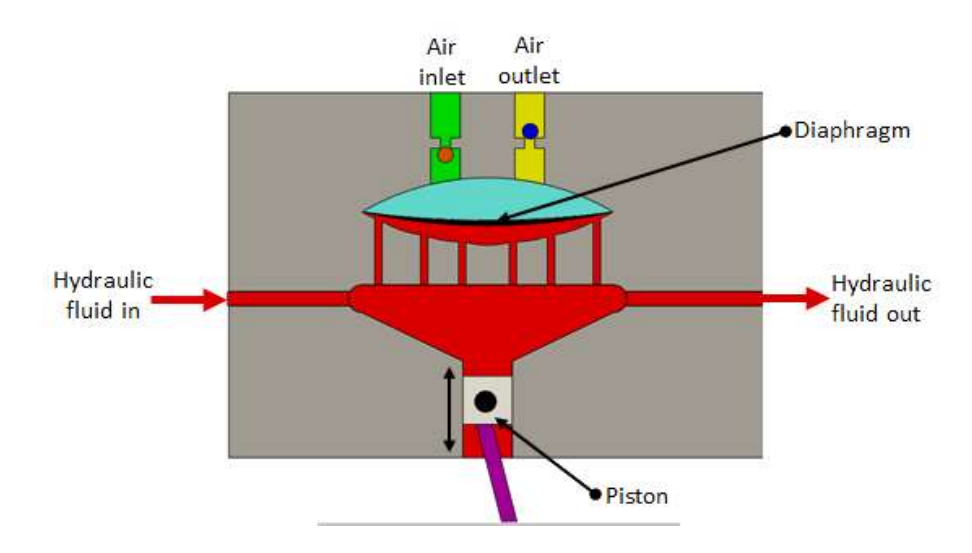

Figura 2. 11 Compresor tipo diafragma

Fuente: (NPTEL, 2013)

<span id="page-32-1"></span>El pistón se corresponde con un cigüeñal motorizado. Cuando el pistón se mueve hacia abajo, jala el fluido hidráulico hacia abajo, lo que hace que el diafragma se mueva y el aire se aspira. Cuando el pistón se mueve hacia arriba, el fluido empuja el diafragma hacia arriba, lo que provoca la expulsión de aire desde el puerto de salida. Dado que el diafragma flexible se coloca entre el pistón y el aire, no se produce contaminación.

### <span id="page-32-0"></span>**2.3.8 Compresor de tornillo**

Los compresores de pistón se utilizan cuando se necesitan altas presiones y un volumen de aire relativamente bajo. El sistema es complejo ya que tiene muchas partes móviles. Para aplicaciones de presión y flujo medio, se puede usar un compresor de tornillo. Es simple en construcción con menos número de partes móviles.

El aire suministrado es constante sin pulsaciones de presión. Tiene dos tornillos de malla. El aire de la entrada queda atrapado entre los tornillos de malla y se comprime. El contacto entre las dos superficies de malla es mínimo, por lo que no se requiere enfriamiento. Estos sistemas están bastante en funcionamiento en comparación con el tipo de pistón. Los tornillos se sincronizan mediante el uso de engranajes de sincronización externos (Buenache, 2010).

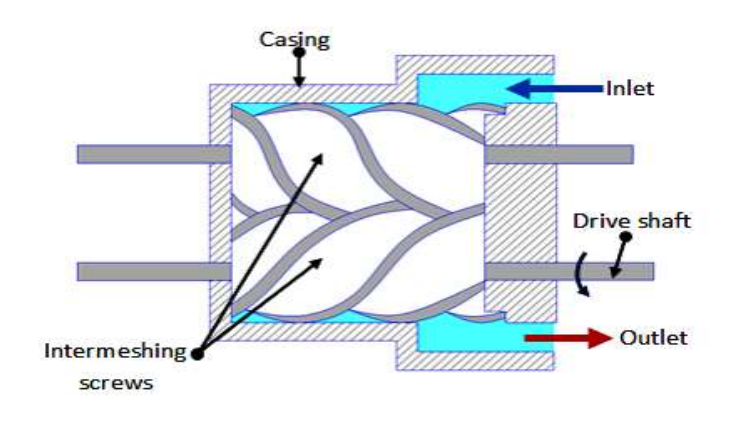

Figura 2. 12 Compresor de tornillo

Fuente: (NPTEL, 2013)

### <span id="page-33-1"></span><span id="page-33-0"></span>**2.3.9 Compresores de paletas rotativas**

El principio de funcionamiento del compresor de paletas es similar al de la bomba hidráulica de paletas. La figura 2.13 muestra el principio de funcionamiento del compresor de paletas rotativas

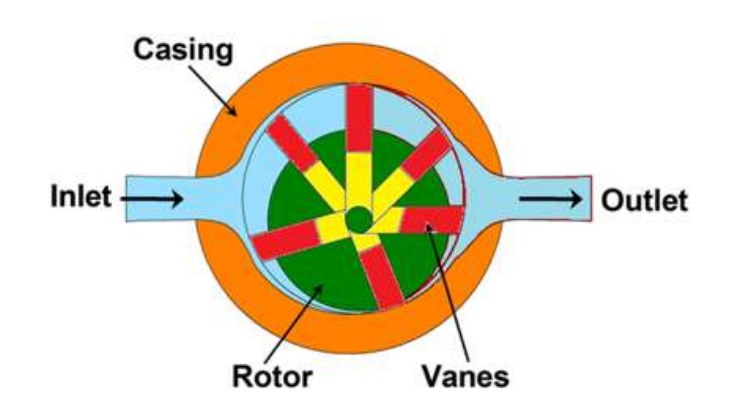

Figura 2. 13 Compresor de paletas rotativas

Fuente: (NPTEL, 2013)

<span id="page-33-2"></span>El compresor de paletas desequilibrado consiste en paletas cargadas por resorte que se asientan en las ranuras del rotor. La acción de bombeo se produce debido al movimiento de las paletas a lo largo de un anillo de levas. El rotor es excéntrico al anillo de leva. A medida que el rotor gira, las paletas siguen la superficie interna del anillo de levas. El espacio entre las paletas disminuye cerca de la salida debido a la excentricidad. Esto provoca la compresión del aire. (Electro Industria, 2018)

Estos compresores están libres de pulsaciones. Si la excentricidad es cero no se produce ningún flujo.

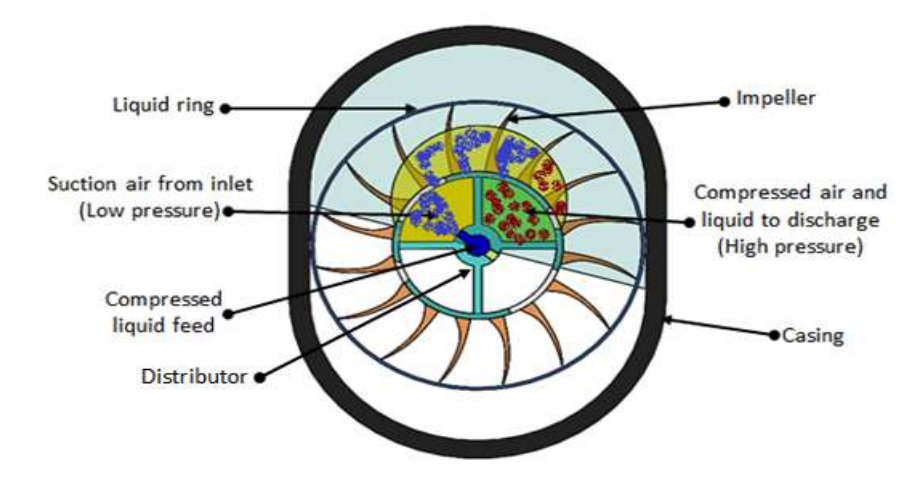

Figura 2. 14 Compresor de anillo líquido.

<span id="page-34-0"></span>El compresor de paletas de anillo líquido es una variación de los compresores de paletas. La figura 2.1.4 muestra la construcción del compresor de anillo líquido. La carcasa está llena de líquido hasta el centro del rotor. El aire entra en el compresor a través del distribuidor fijado al compresor. Durante la rotación del impulsor, el líquido se centrifugará a lo largo del anillo interior de la carcasa para formar el anillo líquido (Buenache, 2010).

Existen dos puertos de succión y descarga provistos en el distribuidor. Durante el primer trimestre del ciclo, el aire se aspira en ambas cámaras de succión de la carcasa y durante el segundo trimestre del ciclo, el aire se comprime y se expulsa a través de los dos puertos de descarga.

Durante el tercer y cuarto trimestre del ciclo, el proceso se repite. Este tipo de compresor no tiene fugas y tiene una fricción mínima. Para un buen funcionamiento, La velocidad de rotación debe ser de aproximadamente 3000 rpm. La presión de entrega es baja (alrededor de 5 bar) (Buenache, 2010).

Fuente: (NPTEL, 2013)

### <span id="page-35-0"></span>**2.3.10 Compresor lobular**

El compresor de lóbulos se utiliza cuando se necesita un alto volumen de suministro pero una presión baja. Se compone de dos lóbulos, uno de ellos impulsado y el otro de conducción (Electro Industria, 2018). La figura 2.15 muestra la construcción y el funcionamiento del compresor de lóbulos.

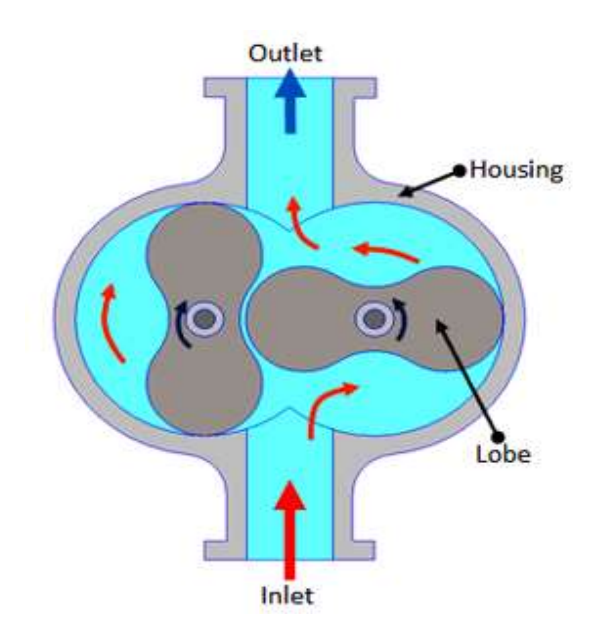

Figura 2. 15 Compresor de lóbulos.

Fuente: (NPTEL, 2013)

<span id="page-35-2"></span>Es similar a la bomba Lobular utilizada en sistemas hidráulicos. La presión de funcionamiento está limitada por las fugas entre los rotores y la carcasa. A medida que aumenta el desgaste durante la operación, la eficiencia disminuye rápidamente.

### <span id="page-35-1"></span>**2.3.11 Compresores dinámicos**

Cuando se requiere un gran volumen de aire comprimido en aplicaciones tales como ventiladores, sistemas de combustión y transportadores neumáticos de soplado de polvo, se puede usar el compresor dinámico. La presión necesaria es muy baja en tales aplicaciones (Electro Industria, 2018).

La figura 2.1.6 muestra un soplador de tipo centrífugo típico.
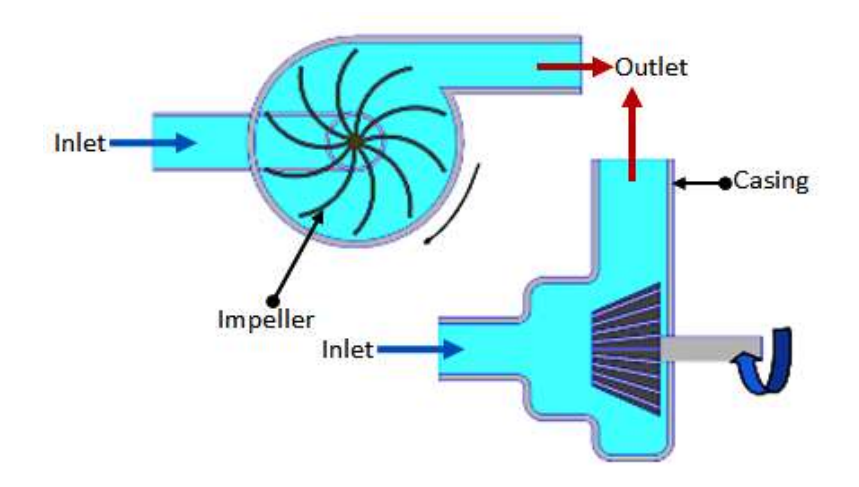

Figura 2. 16 Soplador (tipo centrífugo)

Fuente: (NPTEL, 2013)

El impulsor gira a alta velocidad. Los sopladores pueden proporcionar un gran volumen de aire a baja presión. Los sopladores extraen el aire y el impulsor lo expulsa debido a la fuerza centrífuga. Los compresores de desplazamiento positivo necesitan aceite para lubricar las partes móviles, mientras que los compresores dinámicos no tienen tal necesidad. La eficiencia de estos compresores es mejor que la de los tipos recíprocos.

### **2.4 Los actuadores neumáticos**

Son dispositivos de salida que convierten la energía de aceite hidráulico presurizado o aire comprimido en el tipo de acción o movimiento requerido. En general, los sistemas hidráulicos o neumáticos se utilizan para operaciones de agarre y/o movimiento en la industria. Estas operaciones se realizan mediante el uso de actuadores.

Los actuadores se pueden clasificar en tres tipos.

- 1. Actuadores lineales: estos dispositivos convierten la energía hidráulica / neumática en movimiento lineal.
- 2. Actuadores giratorios: estos dispositivos convierten la energía hidráulica / neumática en un movimiento giratorio.
- 3. Actuadores para operar válvulas de control de flujo: se usan para

controlar el flujo y la presión de fluidos como gases, vapor o líquidos.

La construcción de actuadores lineales hidráulicos y neumáticos es similar. Sin embargo, difieren en sus rangos de presión de operación. La presión típica de los cilindros hidráulicos es de aproximadamente 100 bar y la del sistema neumático es de alrededor de 10 bar.

### **2.4.1. Cilindro de simple efecto.**

Estos cilindros producen trabajo en una dirección de movimiento, por lo que se denominan cilindros de simple efecto. La figura 2.17 muestra la construcción de un cilindro de simple efecto.

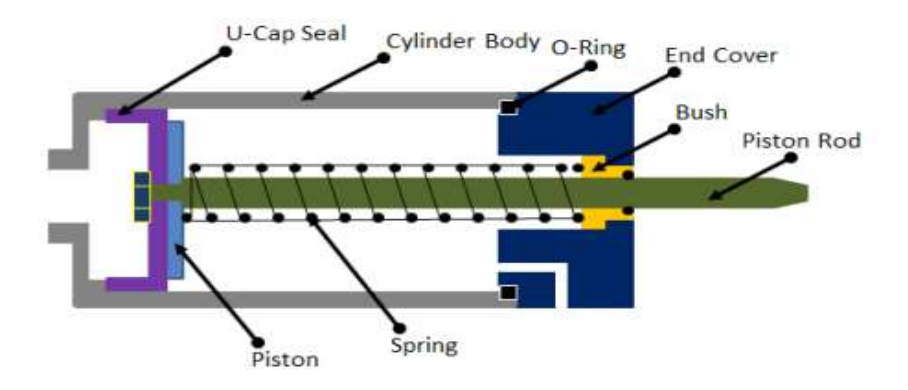

Figura 2. 17 Cilindro de simple efecto.

El aire comprimido empuja el pistón ubicado en el cilindro cilíndrico provocando el movimiento deseado. La carrera de retorno se realiza por la acción de un resorte. En general, el resorte se proporciona en el lado de la varilla del cilindro.

### **2.4.2 Cilindro Doble Efecto**

Las partes principales de un cilindro hidráulico de doble efecto son: pistón, vástago del pistón, tubo del cilindro y tapas de extremo. Estos se muestran en la Figura 2.18. El vástago del pistón está conectado a la cabeza del pistón y el otro extremo se extiende fuera del cilindro. El pistón divide el cilindro en dos cámaras, a saber, el lado del extremo de la varilla y el lado del extremo del pistón.

Fuente: (Direct Industry, 2015)

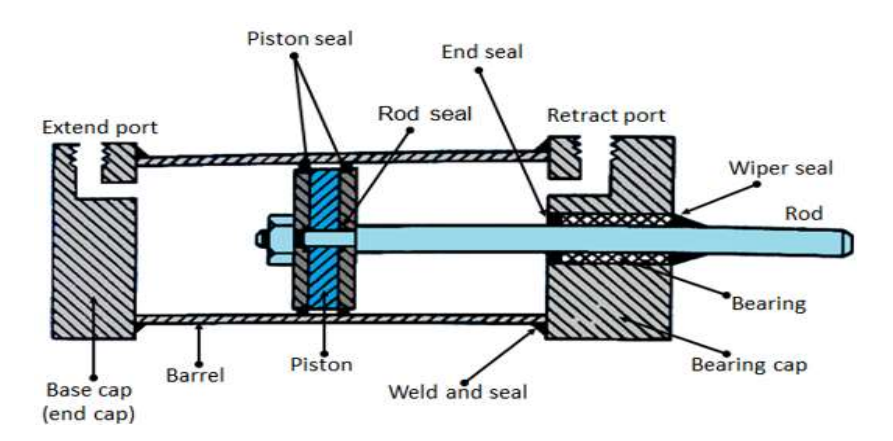

Figura 2. 18 Cilindro doble efecto

Fuente: (Direct Industry, 2015)

Las juntas evitan la fuga de aceite entre estas dos cámaras. El tubo cilíndrico está equipado con tapas finales. El aceite a presión, el aire entra en la cámara del cilindro a través de los puertos proporcionados. En la placa de la cubierta del extremo de la varilla, se proporciona un sello de limpiaparabrisas para evitar la fuga de aceite y la entrada de contaminantes al cilindro.

La combinación de sello de limpiaparabrisas, cojinete y anillo de sellado se denomina conjunto de cartucho. Las tapas de los extremos se pueden unir al tubo mediante una conexión roscada, una conexión soldada o una conexión de varilla de conexión. El sello del pistón evita el contacto de metal con metal y el desgaste de la cabeza del pistón y del tubo. Estos sellos son reemplazables. También se proporciona amortiguación final para evitar el impacto con tapas de extremo.

#### **2.4.3 Motorreductor: Actuador rotativo.**

Los actuadores giratorios convierten la energía del fluido presurizado en movimiento rotativo. Los actuadores giratorios son similares a los motores eléctricos, pero funcionan con potencia hidráulica o neumática.

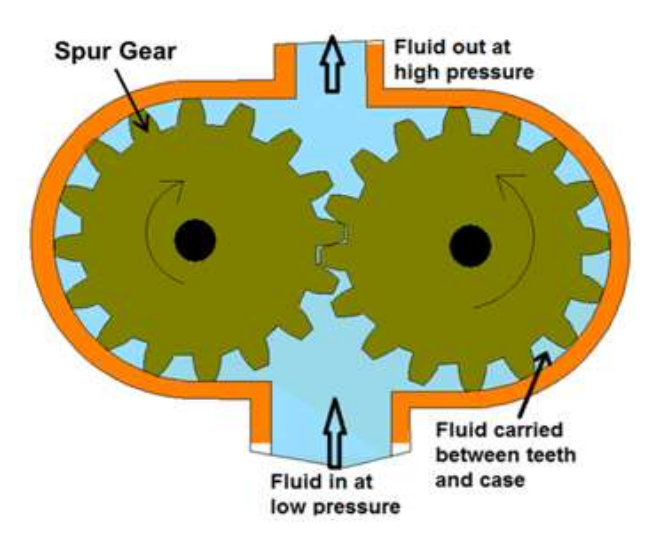

Figura 2. 19 Actuador rotativo en motor de engranaje

Fuente: (NPTEL, 2013)

Se compone de dos engranajes de mallado dentro de una carcasa con un engranaje unido al eje de transmisión. La figura 2.19 muestra un diagrama esquemático del motor de engranajes. El aire entra por la entrada, provoca la rotación del engranaje de malla debido a la diferencia en la presión y produce el par. El aire existe desde el puerto de escape. Los motores de engranajes tienden a tener fugas a baja velocidad, por lo que generalmente se usan para aplicaciones de velocidad media.

#### **2.4.4 Motor de paletas: un actuador rotativo**

Un motor de paletas rotativas consiste en un rotor con paletas deslizantes en las ranuras provistas en el rotor (Figura 2.20).

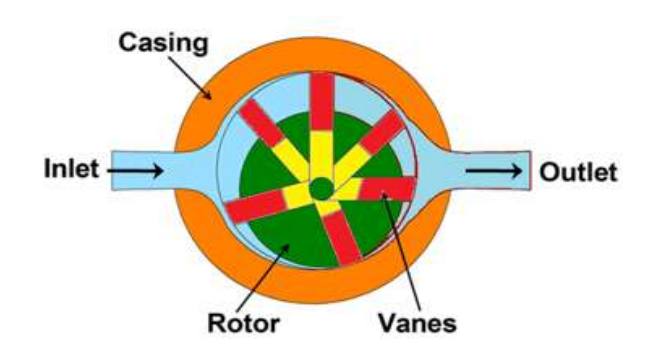

Figura 2. 20 Actuador rotativo en motor de paletas

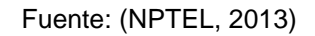

El rotor se coloca excéntricamente con la carcasa. El aire ingresa por el puerto de entrada, gira el rotor y, por lo tanto, se produce el torque. Luego se libera aire del puerto de escape (salida).

#### **2.4.5 Actuadores de rotación limitada**

Consiste en una sola paleta giratoria conectada al eje de salida como se muestra en la Figura 2.2.1. Se utiliza para operaciones de doble acción y tiene un ángulo máximo de rotación de aproximadamente 270 °.

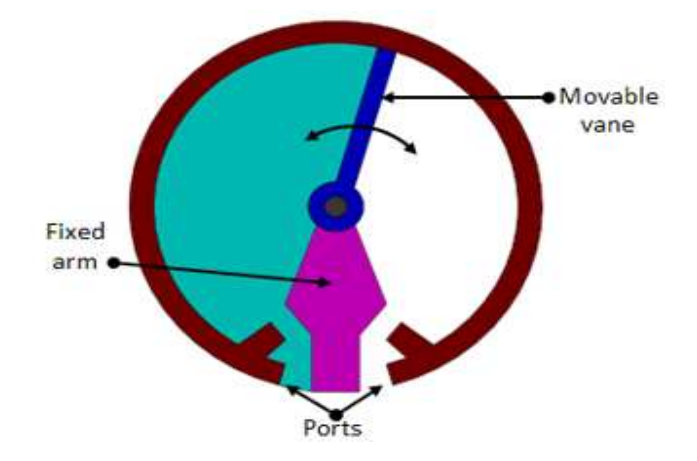

Figura 2. 21 Actuador de paletas semi rotativas

Fuente: (NPTEL, 2013)

Estos se utilizan generalmente para accionar los amortiguadores en aplicaciones de robótica y manejo de materiales. Otro tipo de actuador de rotación limitada es un actuador de tipo piñón y cremallera.

En resumen, los cilindros neumáticos, los actuadores giratorios y los motores neumáticos proporcionan la fuerza y el movimiento para la mayoría de los sistemas neumáticos, para sujetar, mover, conformar y procesar materiales. Para operar y controlar estos actuadores, se necesitan otros componentes neumáticos, como unidades de servicio de aire para la preparación del aire comprimido y válvulas para el control de la presión, el flujo y la dirección de movimiento de los actuadores.

Un sistema neumático básico consta de las siguientes dos secciones principales.

#### **2.5 Sistema de consumo de aire comprimido.**

Los componentes principales del sistema de producción, transporte y distribución de aire comprimido son: compresor de aire, motor eléctrico, centro de control del motor, interruptor de presión, válvula de retención, tanque de almacenamiento, manómetro, drenaje automático, secador de aire, filtros, lubricador de aire, tuberías, y diferentes tipos de válvulas.

Los componentes principales del sistema de consumo de aire consisten en filtro de admisión, compresor, válvula de extracción de aire, drenaje automático, unidad de servicio de aire, válvula direccional, actuadores y controladores de velocidad.

Para producir aire comprimido se utilizan compresores que elevan la presión del aire al valor de trabajo deseado. Los mecanismos y mandos neumáticos se alimentan desde una estación central. En un sistema de obtención de aire comprimido se pueden distinguir las siguientes estaciones de tratamiento del aire

- Filtrado
- Enfriado
- Secado
- Separación de impurezas sólidas, líquidas o de vapor de agua.

El equipamiento necesario para la generación y preparación del aire depende de los requisitos y exigencias de calidad del aire comprimido de acuerdo a la estación de obtención del mismo relacionando el tipo de contaminación que pueda tener y elemento de preparación.

#### **2.6 Control de sistemas neumáticos**

En los procesos industriales automatizados, siempre es esencial mantener las variables del proceso, como la temperatura, el caudal, la presión del sistema, el nivel de fluido, etc. en el valor deseado para la seguridad y la operación económica. Considere un ejemplo en el que el flujo de agua a través de una tubería debe mantenerse constante en un valor

predeterminado (Fig. 2.22). Deje que el valor del flujo a medir sea 'V' (variable de proceso PV). Este caudal se compara con el valor de flujo requerido, por ejemplo, 'V 1' (punto de ajuste SP). La diferencia entre estos dos valores es el error que se envía al controlador.

Si existe algún error, el controlador ajusta la señal del variador al actuador, informándole que mueva la válvula para proporcionar el flujo requerido (error cero). Este tipo de sistema de control se llama sistema de control de bucle cerrado. Incluye principalmente un controlador.

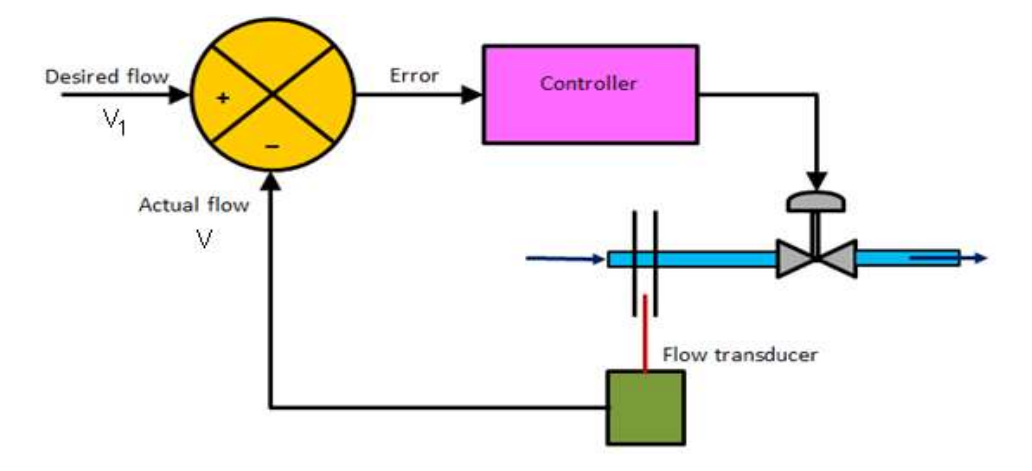

Figura 2. 22 Lazo de control para un proceso industrial típico

Fuente: (FORPRO, 2017)

El control se puede lograr utilizando la electrónica de control o el control de procesos neumáticos. Los sistemas neumáticos son muy populares porque son seguros. En las industrias de procesos como la refinería y las plantas químicas, la atmósfera es explosiva. La aplicación de sistemas basados en electrónica puede ser peligrosa en tales casos. Dado que los sistemas neumáticos utilizan aire, hay muy pocas posibilidades de que haya riesgos de incendio. Aunque los actuadores eléctricos están disponibles comercialmente hablando, pero la mayoría de las válvulas empleadas son impulsadas por señales neumáticas.

## **CAPÍTULO 3:**

#### **CIRCUITO DE CONTROL CON ARDUINO**

A continuación, se describe los principales elementos que componen una placa Arduino para el control electrónico de actuadores eléctricos y neumáticos.

#### **3.1 Plataforma Arduino**

Considerada de fuente libre "open source" puede ser empleada por diseñadores, aficionados o cualquier interesado en innovar incursionando en la creación de prototipos basada en software y hardware flexibles y fáciles de usar. Arduino se relaciona con variables de su entorno a través de su amplia gama de sensores conectados a sus pines de entrada y puede afectar a aquello que le rodea controlando luces, motores y otros actuadores. (Paredes, 2014).

El microcontrolador en el sistema embebido Arduino se lo programa mediante el lenguaje de programación Arduino (basado en Wiring) y el entorno de desarrollo Arduino (basado en Processing). Si bien tienen la posibilidad de hacerlo y comunicar con diferentes tipos de software, los proyectos elaborados con Arduino pueden ejecutarse sin necesidad de conectar a un ordenador, (Arduino, 2013).

El acceso al software es libre se lo descarga de manera gratuita y está disponible para sistemas operativos como Windows, Mac OS X, y Linux (Arduino, 2013). Como ocurre con las distribuciones Linux, Arduino también cuenta con multitud de ediciones, cada una pensada para un público en particular o para una serie de tareas específicas. Existen gran variedad de modelos oficiales, no oficiales y compatibles que es normal que la gente

tenga problemas al momento de elegir la correcta dependiendo para el tipo de aplicación que se la requiera (Paredes, 2014).

### **3.1.1 Placas oficiales**

Oficiales: son aquellas placas oficiales manufacturadas por la compañía italiana Smart Projects y algunas han sido diseñadas por la empresa estadounidense SparkFun Electronics (SFE) o por la también estadounidense Gravitech. Incluso el gigante Intel ha colaborado en el diseño de una de estas placas… Arduino Pro, Pro Mini y LilyPad son las manufacturadas por SFE y Arduino Nano por Gravitech, el resto se crean en Italia. Estas placas son las reconocidas oficialmente, incluyen el logo y son las únicas que pueden llevar la marca registrada de Arduino.

De entre las placas oficiales puedes encontrar multitud de modelos. Todos especialmente pensados para un fin, compatibles con los shields y módulos oficiales, así como con Arduino IDE. Se detallarán sus principales características para poder diferenciarlos entre sí:

### **3.1.2 Placas no oficiales o compatibles**

No oficiales o compatibles: son placas compatibles con Arduino pero no pueden estar registradas bajo el nombre de Arduino. Por supuesto son diseñadas y fabricadas por otras compañías ajenas. Estos desarrollos no aportan nada al desarrollo propio de Arduino, sino que son derivados que han salido para cubrir otras necesidades. Estas frecuentemente utilizan un nombre que integra el sufijo "duino" para identificarlas, como por ejemplo Freeduino. Estas placas son compatibles con Arduino pero no pueden estar registradas bajo el nombre de Arduino pues son diseñadas y fabricadas por otras compañías ajenas.

El desarrollo de estas placas no brinda aporte al desarrollo propio de Arduino, sino que son derivados que han salido para cubrir otras necesidades. (Paredes, 2014). Existen placas compatibles a nivel del entorno de desarrollo, es decir, solo nivel de software (pudiendo emplear Arduino IDE para programarlas). Otras placas son compatibles a nivel de hardware y eléctricamente para poder emplear los shields y módulos existentes para Arduino sin problema (Paredes, 2014), (Lledó, 2012).

### **3.2 Placa Arduino Uno**

En la figura 3.1 se muestra la placa Arduino Uno

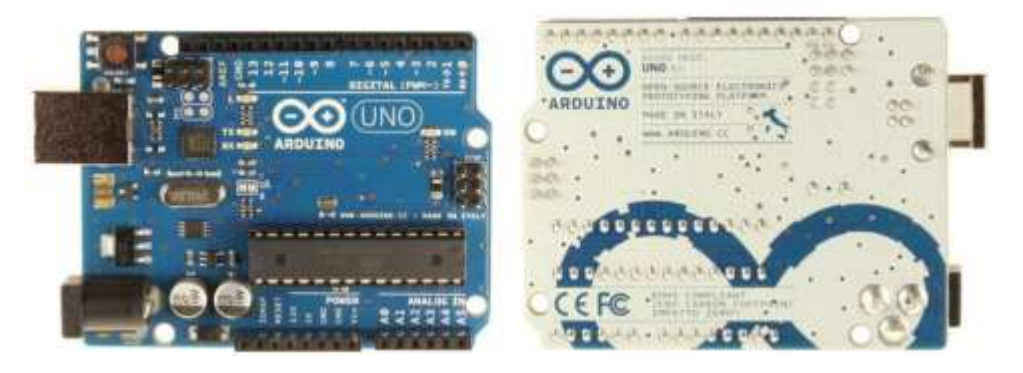

Figura 3. 1 Placa Arduino Uno

Fuente: (Arduino, 2013).

Arduino Uno, es el último modelo diseñado y distribuido por la comunidad Arduino. La placa tiene un tamaño de 75x53mm. Su unidad de procesamiento consiste en un microcontrolador ATmega328. Puede ser alimentada mediante USB o alimentación externa y contiene pines tanto analógicos como digitales.

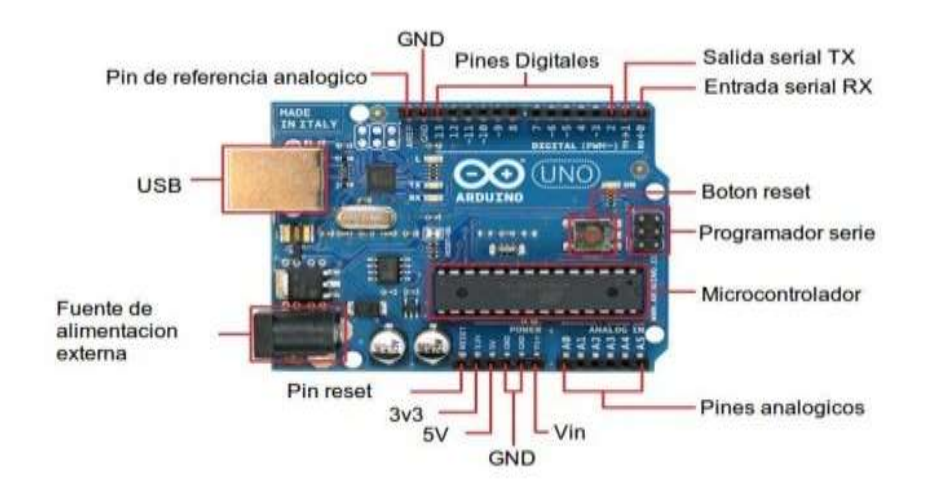

En la figura 3.2, se muestra la placa; Arduino Uno y sus partes

Figura 3. 2 Partes de placa Arduino Uno.

Fuente: (Arduino, 2013)

La placa Uno posee pines analógicos y digitales (normales y de tipo PWM o modulados por ancho de pulso para simular una salida analógica) que se necesita para un trabajo específico. Esta primera observación permite descartar algunas placas más simples que no tengan suficientes pines o, al contrario, descartar las de mayor número de ellos para reducir los costes.

Se puede deducir el tamaño de código que se va a generar para los sketchs. Un programa muy largo, con muchas constantes y variables demandará una cantidad mayor de memoria flash para su almacenamiento, por lo que se debe elegir una placa adecuada para no quedarse limitado.

La RAM será la encargada de cargar los datos para su inmediato procesamiento, pero no es uno de los mayores escollos, puesto que esto solo afectaría a la velocidad de procesamiento. La RAM va ligada al microcontrolador, puesto que ambos afectan a la agilidad de procesamiento de Arduino.

En los Arduino's oficiales se puede diferenciar entre dos tipos fundamentales de microcontroladores, los de 8 y 32 bits basados en ATmega AVR y los SMART basados en ARM de 32 bits y con un rendimiento superior, ambos creados por la compañía Atmel. En principio no debes guiarte por tu deseo de tener un chip de 32 bits, puesto que para la mayoría de proyectos que se implementa, uno de 8 bits es suficiente.

Por último, en cuanto al voltaje, no importan demasiado a nivel electrónico, excepto en algunos casos, para tener en cuenta la cantidad de tensión que la placa puede manejar para montar los circuitos. Esto no supone mayor problema, puesto que una placa de Arduino podría trabajar incluso con tensiones de 220v en alterna con el uso por ejemplo de relés. Pero cuando se desea prescindir de una fuente de alimentación externa, hay que tener en cuenta que este es el voltaje que se puede manejar. Y entre otras cosas marcar el límite para no destruir la placa con sobretensiones no soportadas. Pero no confundas el voltaje al que trabaja el microcontrolador y al que funcionan los periféricos de la placa.

De todas formas, la placa más vendida y que es la más aconsejable para la mayoría de proyectos, sobre todo si estás empezando, es la Arduino UNO. Es suficiente para la mayoría de proyectos, tiene un buen precio y dispone de unos parámetros equilibrados (Navarro, 2018).

### **3.3 Arduino TRE**

Esta es la primera placa Arduino fabricada en Estados Unidos; integra un procesador Texas Instrument Sitara AM335x de 1Ghz basado en ARM Cortex A8 con 512MB de DDR3L, lo que le da hasta 100 veces más rendimiento comparado con otras placas como Leonardo y Uno. Esto abre las puertas a más aplicaciones avanzadas y soporte para sistemas basados en Linux.

Por un lado, sigue contando con el microcontrolador Atmel ATMega32u4 de 16Mhz y 32KB de flash y 2.5KB de SRAM, junto al 1KB de EEPROM. Posee 14 pines digitales, 7 PWM, 6 analógicos multiplexados, y su parte SBC cuenta con HDMI, USB, microSD, soporte para conector LCD, entre otros. Todo compatible con los escudos de Arduino y con Arduino IDE. En la figura 3.3 se puede ver la placa Arduino TRE.

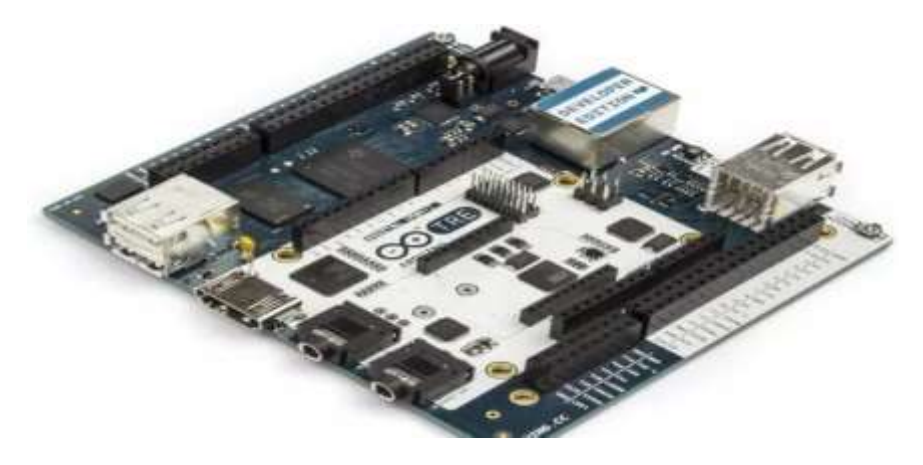

Figura 3. 3 Placa Arduino TRE Fuente. (Navarro, 2018)

### **3.4 Arduino/Genuino 101**

Se trata de una placa que se conoce como Arduino 101 en América y Genuino 101 fuera de Estados Unidos. Esta nueva placa ha sido presentada en el Opening Conference at Maker Faire de Roma. Genuino 101 sigue la misma filosofía de las placas oficiales de Arduino, pero llama la atención su módulo Intel Curie, un módulo de dimensiones reducidas y bajo consumo potenciados por el SoC Intel Quark de 32 bits.

Se trata de un SoC que contiene un microcontrolador x86 (una oportunidad única de programar en una plataforma x86, alejándose de los ATMega y los ARM), 80KB de SRAM (24KB disponible para sketches), 384 KB de memoria flash, DSP, Bluetooth, sensores acelerómetros y giroscopio, entre otros sensores más. Por el resto de características, como conexiones y tamaño, es igual a Arduino UNO y compatibles con sus shields (Arduino, 2013).

En la figura 3.4 se puede apreciar la placa Arduino101.

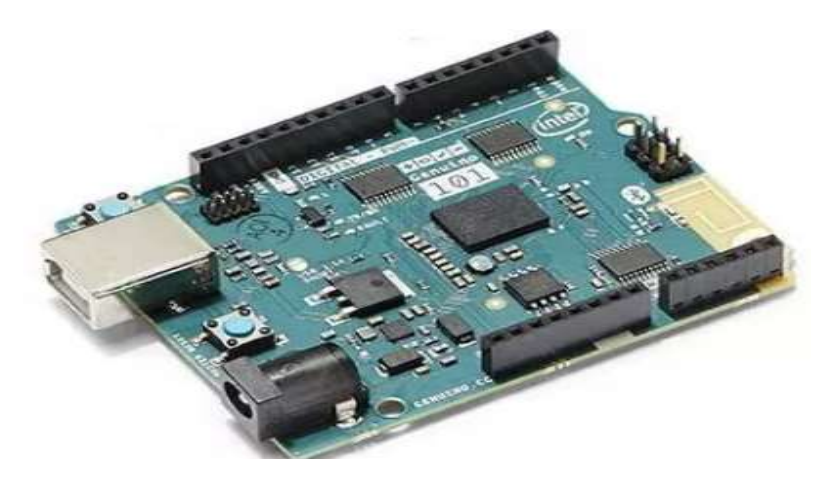

Figura 3. 4 Placa Arduino/Genuino 101

Fuente. (Navarro, 2018)

### **3.5 Arduino Zero**

Físicamente, es similar a Arduino UNO, pero ésta placa oculta sorpresas con respecto a la plataforma UNO. En vez del microcontrolador Atmel ATmega basado en arquitectura AVR de 8 bits, el Zero contiene un potente Atmel SAMD21 MCU de 48Mhz con un core ARM Cortex M0 de 32 bits.

Con 256 KB de memoria flash, 32 KB de SRAM y una EEPROM de más de 16KB por emulación.

El voltaje en el que opera es de 3v3/5v (7mA) y contiene 14 pines E/S digitales, de los cuales 12 son PWM y UART. En el terreno analógico se dispone de 6 entradas para un canal ADC de 12 bits y una salida analógica para DAC de 10 bits. Definitivamente, ésta placa va destinada para los que Arduino UNO se les quede corto y necesitan algo más de potencia de procesamiento. A continuación, en la figura 3.5 se puede observar una placa de Arduino Zero.

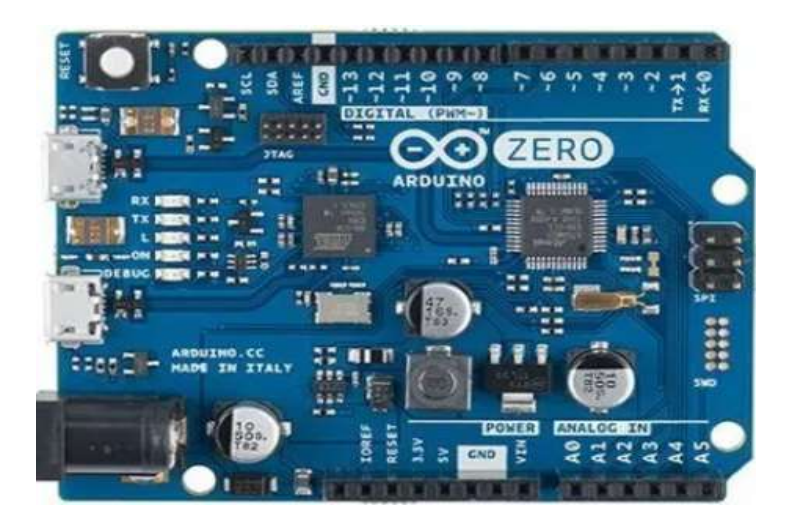

Figura 3. 5 Arduino Zero

Fuente. (Navarro, 2018)

### **3.6 Arduino Zero Pro**

La placa Arduino Zero Pro es una versión mejorada del modelo Zero normal. Es, ideal para proyectos que demanden una mayor potencia de cómputo, ya que integra un potente microcontrolador de 32-bit como es el Cortex M0+ basado en ARM. Éste corre a 48Mhz de reloj y va integrado en un Atmel SAMD21 MCU. Por el resto de características es similar a la Zero. En la figura 3.6 se aprecia una placa Arduino Zero Pro (Arduino, 2013).

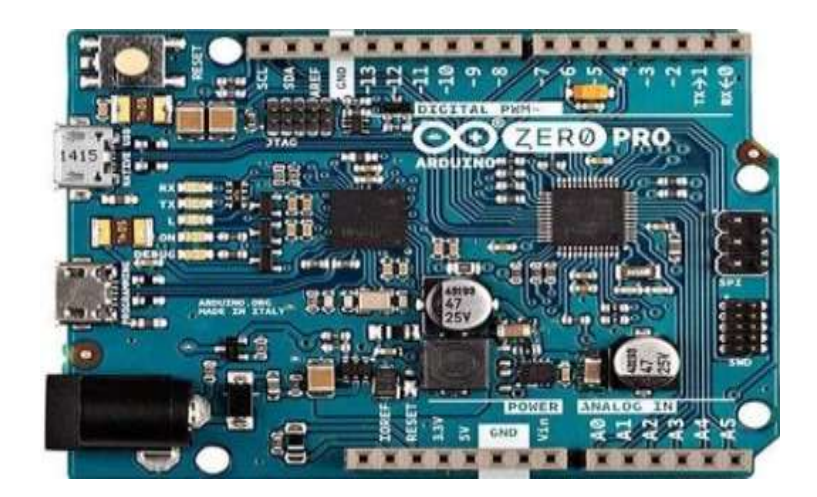

Figura 3. 6 Placa Arduino Zero Pro

Fuente. (Navarro, 2018)

## **3.7 Arduino Yun**

Esta placa está basada en el microcontrolador ATmega32u4 y en un chip Atheros AR9331 (que controla el host USB, el puerto para micro-SD y la red Ethernet/WiFi), ambos comunicados mediante un puente. El procesador Atheros soporta la distribución Linux basadas en OpenWrt llamada OpenWrt-Yun. Es una placa similar a Arduino UNO pero con capacidades nativas para conexión Ethernet, WiFi, USB y micro-SD sin necesidad de agregar o comprar shields aparte. Asimismo, contiene 20 pines digitales, 7 pueden ser usados en modo PWM y 12 como analógicos.

El microcontrolador ATmega32u4 de 16Mhz trabaja a 5v y contiene una memoria de solo 32KB (4KB reservados al bootloader), SRAM de solo 2,5KB y 1KB de EEPROM. Como se ve, en este sentido queda corto. Sin embargo, se complementa con el AR9331 a 400Mhz basado en MIPS y trabajando a 3v3. También, este chip contiene RAM DDR2 de 64MB y 16MB flash, para un sistema Linux embebido (Arduino, 2013).

En la figura 3.7 se puede una placa Arduino Yun.

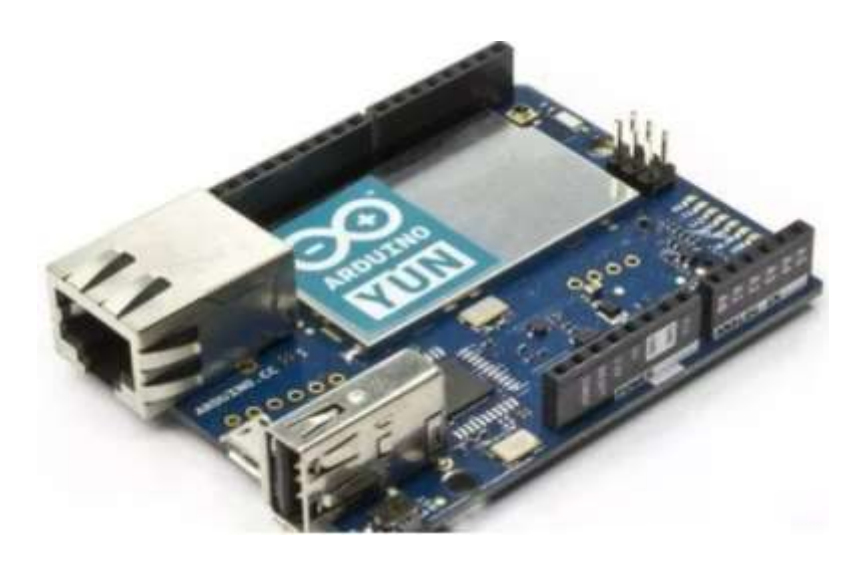

Figura 3. 7 Placa Arduino Yun Fuente. (Navarro, 2018)

### **3.8 Arduino Leonardo**

Se trata de una placa basada en un microcontrolador ATmega32u4 de bajo consumo y que trabaja a 16Mhz. La memoria flash tiene una capacidad de 32KB (4KB para el boot loader) y 2.5KB de SRAM. La EEPROM es de 1KB, también muy similar a Arduino UNO en cuanto a capacidades de almacenamiento. A nivel electrónico y de voltajes es igual al UNO. Pero este microcontrolador puede manejar 20 pines digitales (7 de ellos pueden ser manejados como PWM) y 12 pines analógicos (Arduino, 2013).

El volumen ocupado por Leonardo es inferior al de UNO, puesto que carece de las inserciones de los pines y en su lugar posee perforaciones con pads de conexión en la propia placa. Asimismo, las dimensiones del conector USB de la placa es mucho menor, ya que en vez de una conexión USB emplea una mini-USB para ahorrar espacio. Por tal motivo, es apropiado y adecuado para proyectos en los que se requiera ahorrar algo de espacio, pero todo al mismo precio que UNO.

En la figura 3.8 se muestra la placa Arduino Leonardo.

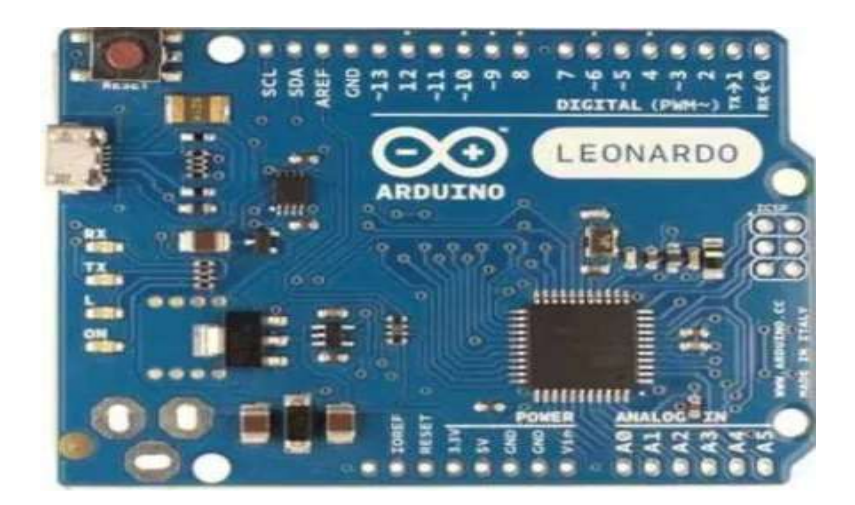

Figura 3. 8 Placa Arduino Leonardo Fuente. (Navarro, 2018)

# **3.9 Arduino Due**

El Arduino Due, es una placa con un microcontrolador Atmel SAM3X8E ARM Cortex-M3 de 32 bits. Este chip que trabaja a 84 Mhz (3,3v) aporta una potencia de cálculo bastante superior a los anteriores microcontroladores mencionados. Por dicha razón, es apropiado para todos aquellos que necesiten de un proyecto con alta capacidad de procesamiento. De esa manera, al tener un core a 32 bits permite realizar operaciones con datos de 4 bytes en un solo ciclo de reloj.

También, la memoria SRAM es de 96KB, superior al resto de placas mencionadas previamente e incorpora un controlador DMA para acceso directo a memoria que intensifica el acceso a memoria que puede hacer la CPU. No obstante, para el almacenamiento se dispone de 512KB de flash, una cantidad muy grande de memoria para cualquier código de programación. En cuanto a soporte de voltajes en intensidades es idéntica a UNO, solo que el amperaje de los pines se extiende hasta los 130-800mA (para 3v3 y 5v respectivamente) (Arduino, 2013).

En la figura 3.9 una placa Arduino Due.

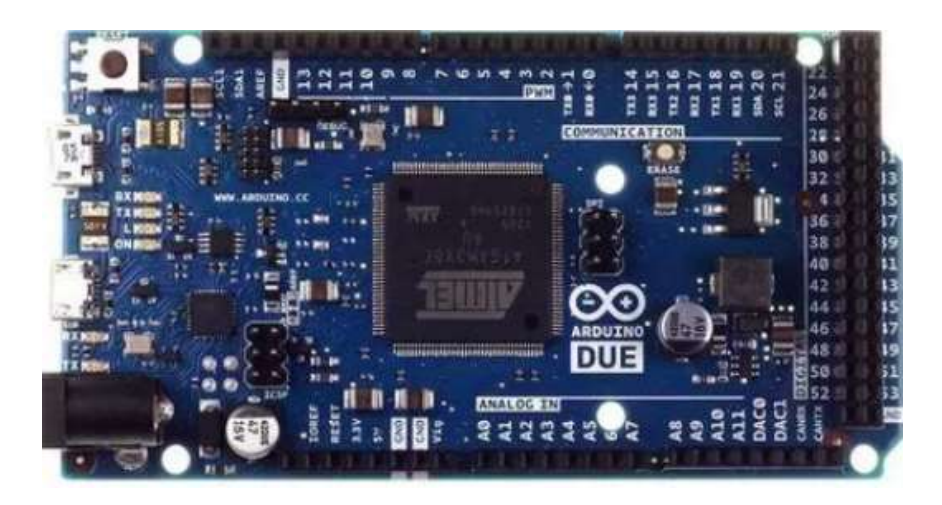

Figura 3. 9 Placa Arduino Due

Fuente. (Navarro, 2018)

Dispone de 54 pines de E/S digitales, 12 de ellos pueden ser usados como PWM. También tiene 12 analógicos, 4 UARTs (serie, frente a los dos de UNO), capacidades de conexión USB OTG, dos conexiones DAC (conversión digital a analógico), 2 TWI, un power jack, SPI y JTAG. En cuanto a interfaz de conexionado está muy completo y permite multitud de posibilidades.

#### **3.10 Arduino Mega**

Su nombre proviene del microcontrolador que lo maneja, un ATmega2560. Este chip trabaja a 16Mhz y con un voltaje de 5v. Sus capacidades son superiores al ATmega320 del Arduino UNO, aunque no tan superiores como las soluciones basadas en ARM. Este microcontrolador de 8 bits trabaja conjuntamente con una SRAM de 8KB, 4KB de EEPROM y 256KB de flash (8KB para el boot loader). Como puedes apreciar, las facultades de esta placa se asemejan al Due, pero basadas en arquitectura AVR en vez de ARM. En cuanto a características electrónicas es bastante similar a los anteriores, sobre todo al UNO.

El número de pines es parecido al Arduino Due: 54 pines digitales (15 de ellos PWM) y 16 pines analógicos. Esta placa es idónea para quien necesita más pines y potencia de la que aporta UNO, pero el rendimiento necesario

no hace necesario acudir a los ARM-based. En la figura 3.10 se puede observar un Arduino Mega.

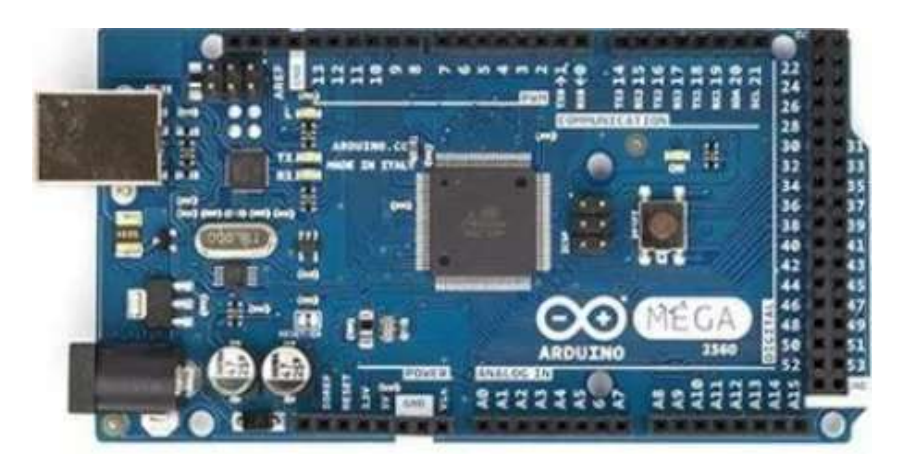

Figura 3. 10 Placa Arduino Mega

Fuente. (Navarro, 2018)

### **3.11 Arduino Mega ADK**

Es una Placa basada en un ATmega2560 como la versión Mega que se vio anteriormente. Pero su principal ventaja es que dispone de una interfaz preparada para ser conectada mediante USB a dispositivos móviles basados en Android, gracias a su IC MAX3421e. Esto permite contar con todas las capacidades de una placa Arduino Mega (igual en cuanto al resto de características) más las posibilidades de desarrollo conjuntas con una plataforma Android (Arduino, 2013). En la figura 3.11 se aprecia un Arduino Mega ADK.

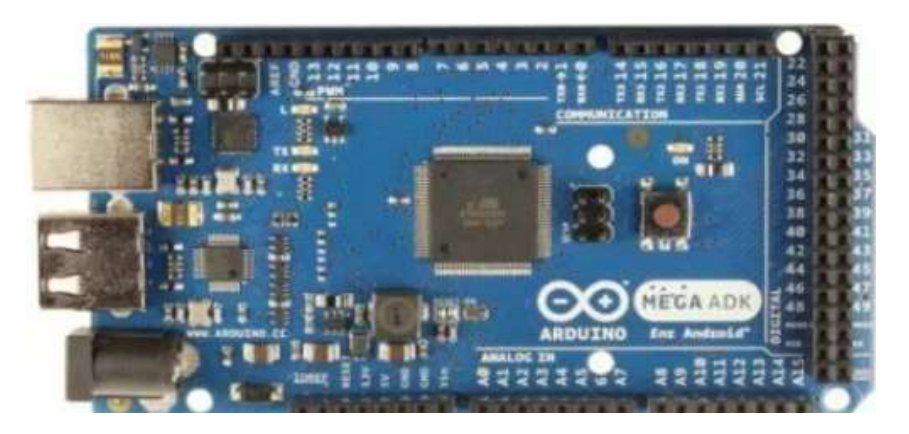

Figura 3. 11 Placa Arduino Mega ADK

Fuente. (Navarro, 2018)

### **3.12 Arduino Ethernet**

Si quieres un Arduino UNO pero con capacidades Ethernet tienes dos opciones; comprar un Arduino UNO y un shield Ethernet para integrarlo, o la otra opción es, adquirir un Arduino Ethernet. Esta placa es similar a la UNO, incluso en el aspecto, pero tiene capacidades de red. Su microcontrolador es un ATmega328 que trabaja a 16Mhz (5v). Va acompañado de 2KB de SRAM, 1KB de EEPROM y 32KB de flash.

El resto de las características electrónicas son como las de UNO, solo que añade capacidad para conexión Ethernet gracias a un controlador W5100 TCP/IP embebido y posibilidad de conectar tarjetas de memoria microSD. Los pines disponibles son 14 digitales (4 PWM) y 6 analógicos. Lo que hay que tener en cuenta es que Arduino reserva los pines 10-13 para ser usado para SPI, el 4 para la tarjeta SD y el 2 para el interruptor W5100.

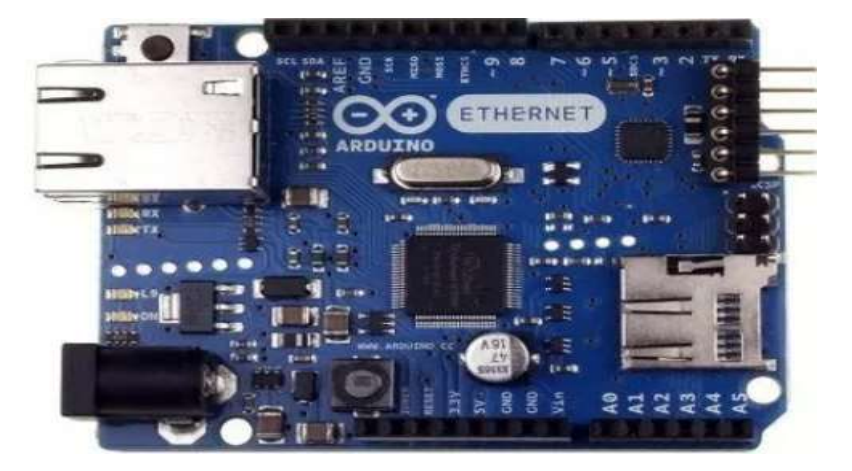

Figura 3. 12 Arduino Ethernet Fuente. (Navarro, 2018)

### **3.13 Arduino Fio**

Es una placa Arduino reducida a la mínima expresión. Por su tamaño es especialmente considerado para proyectos móviles inalámbricas o para ser insertados en espacios reducidos. Funciona con un microcontrolador ATmega328P, una versión similar a la del Ethernet pero que trabaja a una frecuencia inferior, 8Mhz. Al ser tan reducida carece de ciertas comodidades, por ejemplo, para subir los sketches hay que usar un cable

FTDI o una placa adicional adaptadora Sparkfun. Igualmente, las tensiones con las que se trabaja se ven mermadas hasta los 3.35-12v máximo. 14 pines digitales (6 PWM) y 8 pines analógicos serán los únicos disponibles en esta placa. Tampoco ayudan sus 2KB de SRAM, 32KB de flash y 1KB de EEPROM, todo esto limitará mucho el tamaño de los sketchs y del circuito del proyecto.

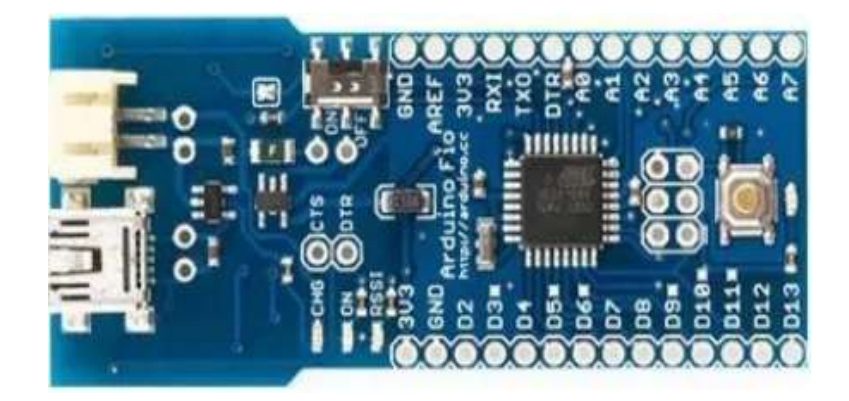

Figura 3. 13 Placa Arduino Fio Fuente. (Navarro, 2018)

### **3.14 Arduino Nano**

Sus dimensiones son aún más reducidas que las de Fio, de tan solo 18,5×43.2mm. Su reducido tamaño no le quita la posibilidad de ser una placa completa, pero sí que requiere de un cable mini-USB y no posee conector de alimentación externa. Esta versión fue diseñada y producida por la compañía Gravitech, especialmente pensado para aplicaciones de reducido costo y donde el tamaño importe. A nivel eléctrico se comporta como un UNO, con 14 pines digitales (6 PWM) y 8 analógicos (Arduino, 2013).

Pero sus capacidades han ido a menos con las nuevas revisiones en pos de un menor consumo. Por ello, se ha pasado de 32 a 16KB de flash (2 reservados al cargador de arranque), de 2 a 1KB de SRAM y de 1KB a 512 bytes de EEPROM.

En la figura 3.14 se aprecia un Arduino Nano.

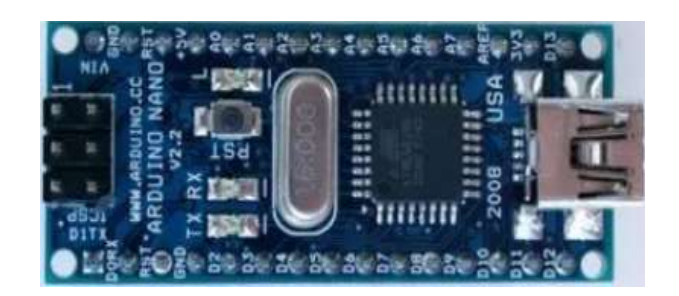

Figura 3. 14 Placa Arduino Nano

Fuente. (Navarro, 2018)

#### **3.15 Arduino LilyPad**

Esta placa es adecuada para ser integrado en prendas y textiles. Pues, es una versión de Arduino "ponible". Por tanto, fue desarrollado por *Leah Buechley y SparkFun Electronics* para ser empleado con los mismos fines que otros Arduino's, pero con ciertas limitaciones a cambio de sus capacidades de integración y su base flexible. Además, se basa en dos versiones de microcontrolador diferentes, ambas de bajo consumo denominadas Atmega168V y ATmega328V, ésta segunda es más potente. Ambos trabajan a 8Mhz, pero la primera trabaja a solo 2,7v y a segunda a 5,5v. Dispone de 14 pines digitales (6 PWM) y 6 analógicos a lo largo de su perímetro. Aparte, integra 16KB de memoria flash para el código del programa, 1KB de SRAM y 512 bytes de EEPROM. Véase en la figura 3.15 la placa Arduino LilyPad.

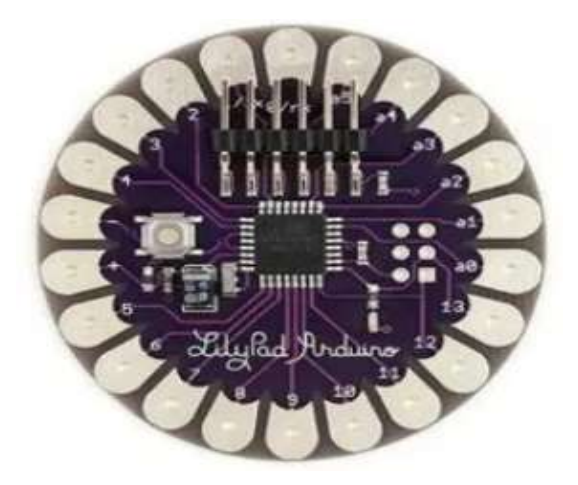

Figura 3. 15 Placa Arduino LilyPad Fuente. (Navarro, 2018)

#### **3.16 Arduino Pro**

Esta placa incluye un microcontrolador ATmega168 o Atmega328, con versiones de 3.3V y 8Mhz o 5v para 16Mhz. Asimismo, incluye 14 pines de E/S digitales (6 de ellos son PWM) y 6 pines analógicos. Dicha placa está diseñada y construida por *SparkFUn Electronics* e integra entre 32KB y 16KB de flash, según el microcontrolador en el que se base (2KB reservados para el gestor de arranque). Lo que sí es común para todos los modelos es el KB de SRAM y los 512 bytes de EEPROM. A pesar de su nombre, la versión Pro no es una de las más potentes como se puede apreciar pero se ha creado para que los usuarios avanzados tengan flexibilidad y precios bajos. A continuación, en la figura 3.16 se puede ver la placa Arduino Pro.

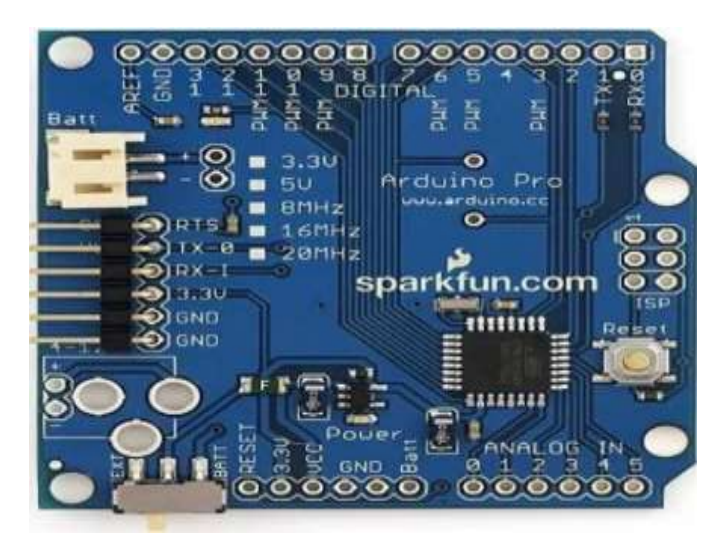

Figura 3. 16 Placa Arduino LilyPad Fuente. (Navarro, 2018)

#### **3.17 Arduino Pro Mini**

Es pariente de la versión Pro y aparte de la flexibilidad y precios económicos, hay que agregarle su reducido tamaño. Sin embargo, para reducir coste y tamaño, dispone de los componentes mínimos (sin conector USB Integrado ni conectores de pin). El resto de características son muy similares a la versión Pro. Véase en la figura 3.17 el Arduino Pro Mini.

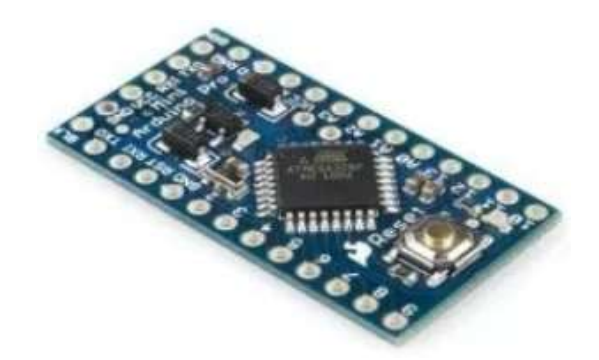

Figura 3. 17 Placa Arduino Pro Mini Fuente. (Navarro, 2018)

### **3.18 Arduino Esplora**

Esta placa se diferencia del resto de las placas mencionadas, a parte de su reducido tamaño y por su forma, dispone de una serie de sensores *onboard*. Asimismo, es adecuado para las personas que inician a dar sus primeros pasos en el mundo de la electrónica y están aprendiendo, de ahí viene su nombre. También incluye unos sensores (acelerómetro, temperatura, luz), zumbador, botones, joystick, micrófono y un socket para conectar una pantalla a color TFT LCD.

Funciona con un microcontrolador ATmega32u4 que trabaja a 16MHz y 5v, con SRAM de 2,5KB y 1KB de EEPROM. El flash llega a los 32KB con 4KB reservados al *bootloade*r. En la figura 3.18 se puede observar la placa Arduino Esplora.

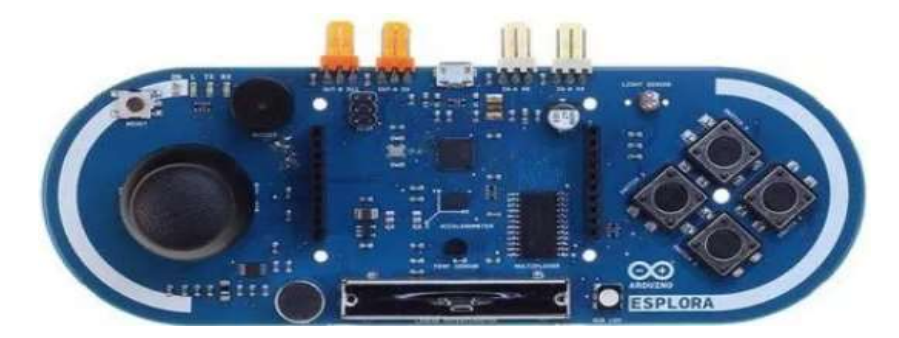

Figura 3. 18 Placa Arduino Esplora Fuente. (Navarro, 2018)

#### **3.19 Arduino Micro**

Esta placa está diseñado por *Adafruit* y concebido para una autonomía elevada y con un reducido tamaño. Su precio es bajo con respecto a otros modelos. Por tanto, cuenta con características similares a otros diseños, como un microcontrolador ATmega32u4 a 16Mhz, 20 pines digitales (7 de ellos PWM) y 12 analógicos. En la figura 3.19 se puede ver la placa Arduino Micro.

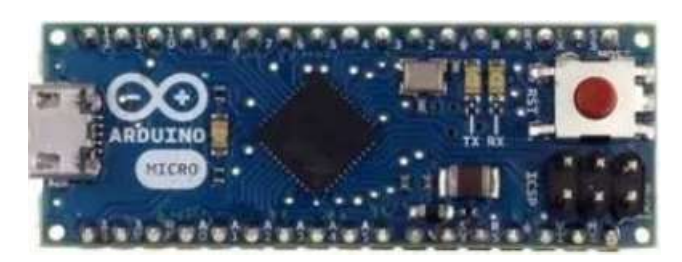

Figura 3. 19 Placa Arduino Micro Fuente. (Navarro, 2018)

## **3.20 Arduino BT**

Es una placa Arduino con un módulo *Bluetooth* incorporado, el cual permite la comunicación inalámbrica sin necesidad de comprar un *shield* independiente. El módulo *bluetooth* incorporado es un Bluegiga WT11. El resto de características son similares al Arduino UNO, con microcontrolador ATmega168 o 328 a 16MHz. Véase en la figura 3.20 la placa Arduino BT.

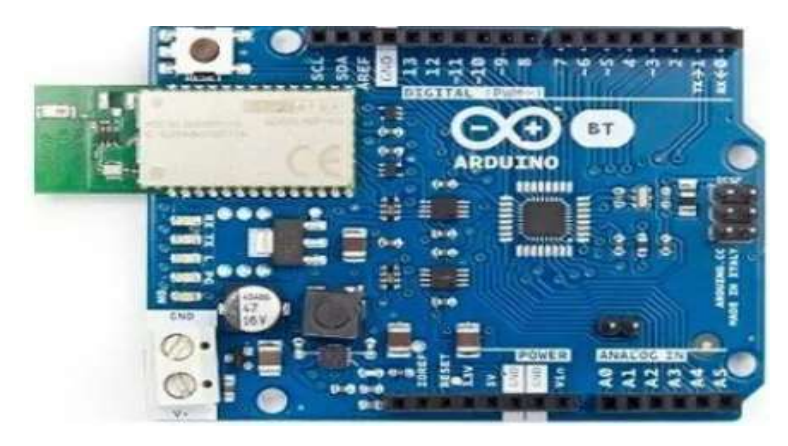

Figura 3. 20 Placa Arduino BT

Fuente. (Navarro, 2018)

### **3.21 Arduino Duemilanove**

Apareció en 2009, con microcontrolador ATmega168 o 368, 14 pines digitales (6 con posibilidad PWM) y 6 analógicos. Contiene conexión USB, entrada de alimentación, una cabecera ISCP, botón de reset, todo bastante parecido a UNO ya que se trata de una versión previa que fue sustituida por UNO en la actualidad. Véase en la figura 3.21 la placa Arduino Duemilanove.

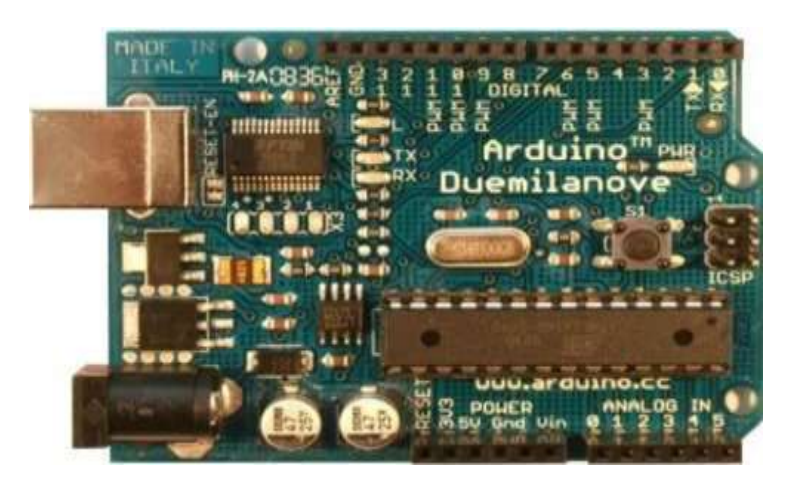

Figura 3. 21 Placa Arduino Duemilanove Fuente. (Navarro, 2018)

### **3.22 Arduino Diecimila**

Otra placa antigua basada en chip DIP ATmega168 a 16Mhz, con 14 pines digitales (6 PWM) y 6 analógicos. El resto de características son similares al más moderno UNO que se ha sacado al mercado para sustituir a estos diseños más primitivos. (Arduino, 2013)

El modelo "Diecimila" debe su nombre a "diez mil" en italiano, modo en el que se festejó el hecho de haber vendido más de 10.000 placas Arduino en la época en la que se sacó a la venta. Fue una de las placas más antiguas de Arduino, sacada en 2007. En la figura 3.22 puede ver el Arduino Diecimila.

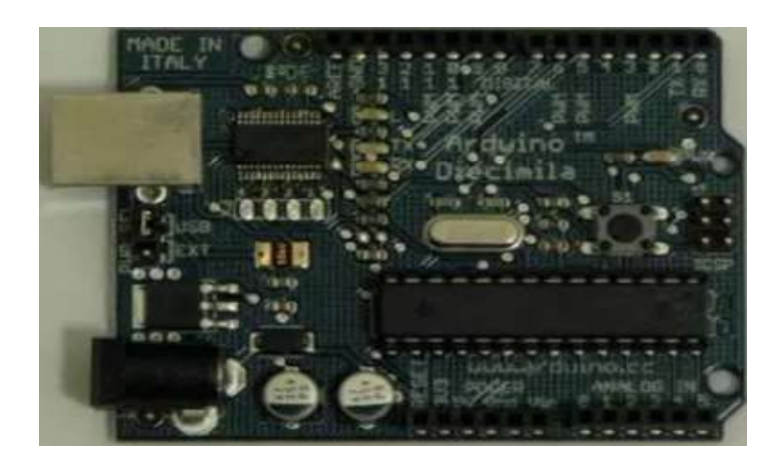

Figura 3. 22 Placa Arduino Diecimila Fuente. (Navarro, 2018)

## **3.23 Arduino Primo**

Lo nuevo de Arduino se llama Primo y apuesta fuertemente por la conectividad gracias a Nordic nRF52. Lo que significa que Arduino Primo está pensado para el IoT o el Internet de las cosas. Poco a poco se van conociendo más datos sobre esta placa, que como se conoce contará con Bluetooth LE (Low Energy), WiFi e incluso tecnologías como NFC o IR. Gran trabajo de desarrollo realizado por Arduino Project para adaptarse a las nuevas necesidades tecnológicas (Arduino, 2013).

En la figura 3.23 puede apreciar el Arduino Primo.

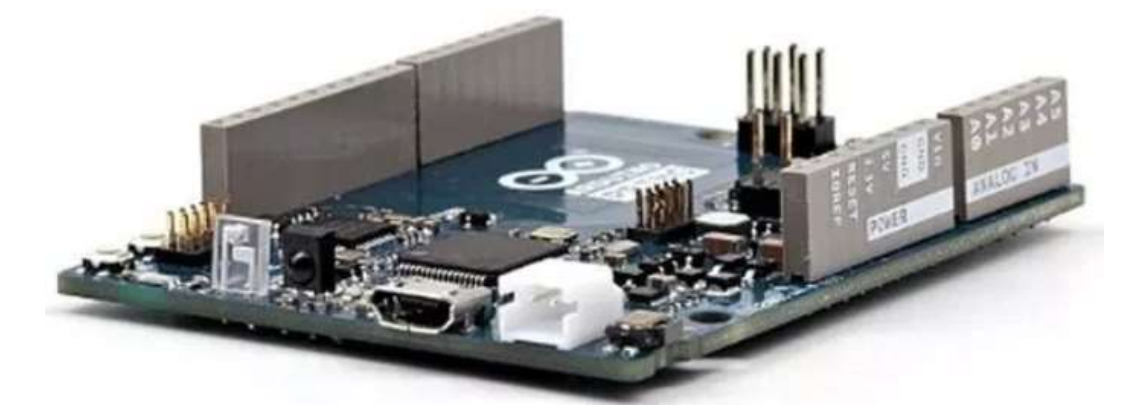

Figura 3. 23 Placa Arduino Primo Fuente. (Navarro, 2018)

### **3.24 Arduino STAR OTTO**

Es una placa importante, ya que integra un chip de *STMicroelectronic*s y los sensores de éste fabricante también. Asimismo, es conocida como ARD-Otto-STM32, es la primera placa de la serie en incluir procesamiento de gráficos de alto rendimiento. Eso la capacita para manejar pantallas, que junto con su conectividad WiFi posibilitan al usuario hacer conexiones para explotar la experiencia visual y de sonido que permite.

El chip que integra es un SMT32F469BIT6 MCU con 2Mb de memoria flash y 384Kb de SRAM integrada. Luego se añaden también 128Kb de EEPROM, 16Mb de SDRAM y ranura para tarjetas microSD. Además, viene equipada con WiFi, interfaz MIPI, micrófonos MEMS digitales, USB, salida de audio, conector para cámara, y compatible con UNO, Due y Mega. Véase en la figura 3.24 la placa Arduino STAR OTTO (Arduino, 2013).

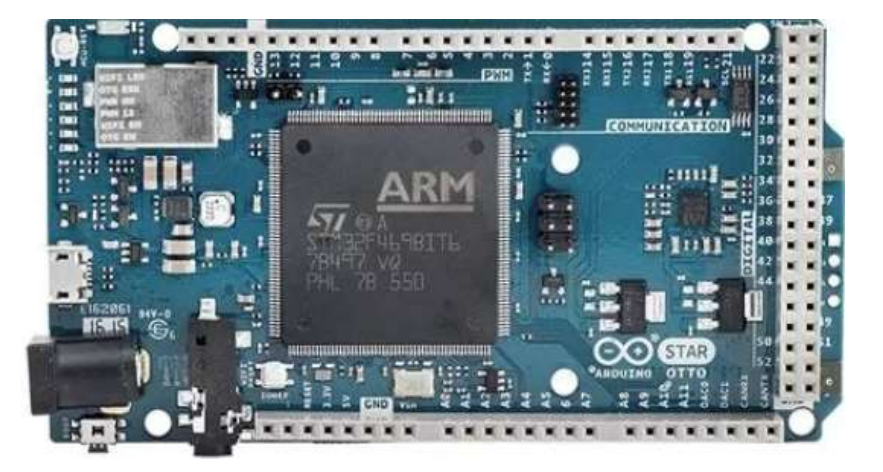

Figura 3. 24 Placa Arduino STAR OTTO

Fuente. (Navarro, 2018)

### **3.25 Arduino Industrial 101**

El Arduino Industrial 101 trata de una placa de un reducido form-factor, ideal para proyectos donde el ahorro de espacio sea importante. Como la YUM, integra un ATMega32U4 en conjunto con un chip Atheros AR9331 basado en MIPS a 400Mhz y Linino OS. El flash llega a los 16MB, con RAM de 64GB DDR2. Dispone de conexiones USB y *WiFi*. El Arduino Industrial 101, puede verse en la figura siguiente.

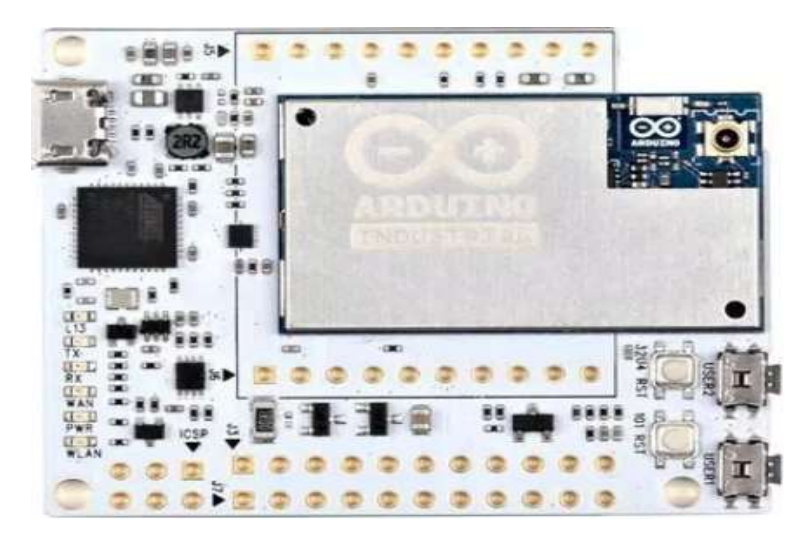

Figura 3. 25 Placa Arduino Industrial 101

Fuente. (Navarro, 2018)

# **CAPÍTULO 4:**

# **DISEÑO E IMPLEMENTACIÓN DE PRENSA NEUMÁTICA A ESCALA**

Se detalla en este capítulo, el diseño de un controlador para un circuito de una prensa didáctica. Esta prensa se puede diseñar con dos cilindros o actuadores lineales de doble efecto. Aunque por tratarse de observar el trabajo de prensado se puede utilizar un cilindro de mayores diámetros que dos cilindros de doble efecto.

## **4.1 Características del sistema de prensa didáctica**

La tabla 4.1 detalla datos técnicos para la operación de la prensa neumática

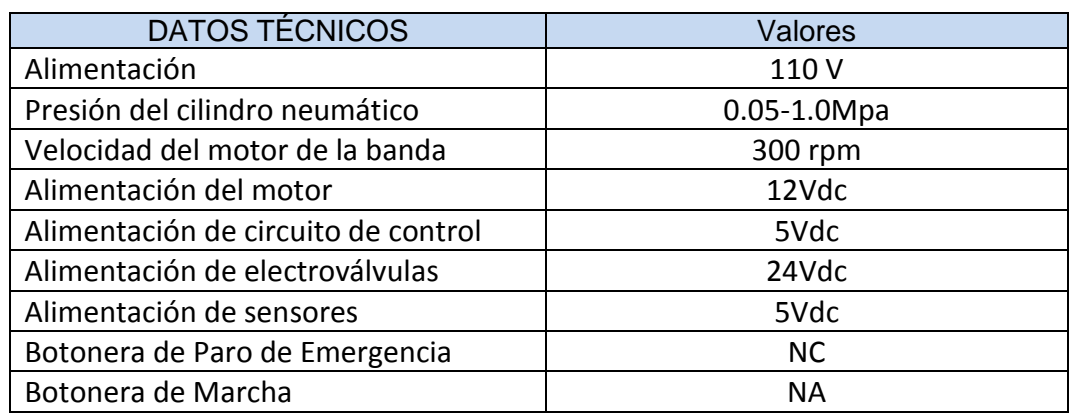

#### Tabla 4. 1 Datos técnicos de operación

El autor

### **4.2 Materiales usados en la construcción de la máquina.**

Se detalla los materiales utilizados para construir la prensa neumática didáctica.

- 1. Fuente de alimentación de 12 Vdc.
- 2. Fuente de alimentación de 5 Vdc.
- 3. Sensor óptico 5 Vdc.
- 4. Sensor de Ultrasonido
- 5. Tarjeta Arduino UNO.
- 6. Bloque de relé de 4 salidas.
- 7. Cilindros de doble efecto y simple efecto neumáticos.
- 8. Válvula electro-neumática de 5/2 vías.
- 9. Válvula electro-neumática de 3/2 vías.
- 10.Motor de 12 Vdc.
- 11.Botoneras de marcha y paro.

### **4.3 Descripción del cilindro doble efecto**

Se ha utilizado un Cilindro Doble Efecto 40 mm de diámetro x 100 mm de carrera 1-37 / 64 "de diámetro x 3-15 / 16" de carrera, Véase figura 4.1

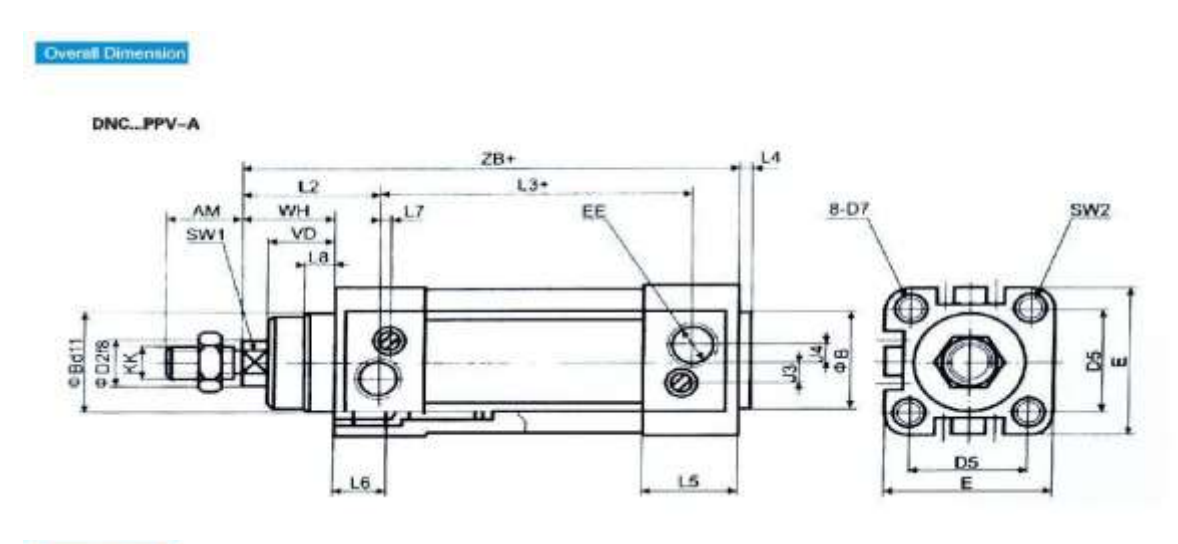

**Dimension Sheet** 

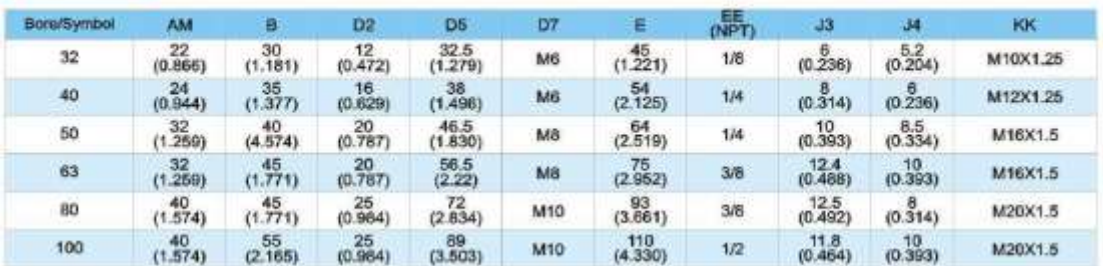

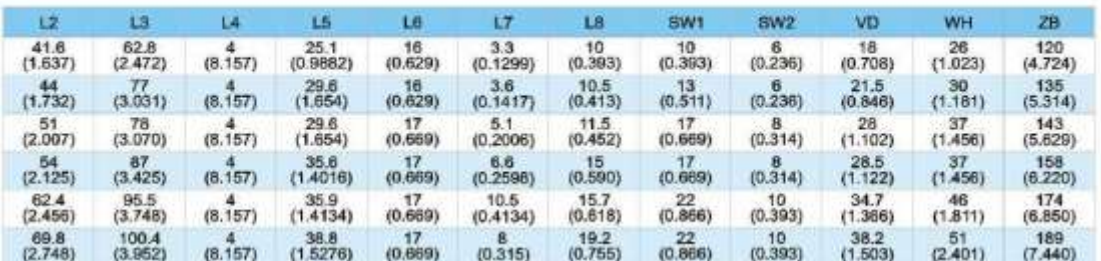

Figura 4. 1 Datos técnicos del cilindro doble Efecto

Fuente: (FESTO, 2018)

Tabla 4. 2 Características del Cilindro Doble Efecto

| Articulo                | Cilindro de aire | Simple efecto/ Doble efecto | Actuacion doble         |
|-------------------------|------------------|-----------------------------|-------------------------|
| Tipo de cilindro        | ISO15552         | Peso (lbs.)                 | 2.684                   |
| Carrera (mm)            | 100              | Diametro (mm)               | 40                      |
| Presion de<br>operacion | 15~145 psi       | <b>Material del cuerpo</b>  | Aleacion de<br>aluminio |

Fuente:(FESTO, 2018)

### **4.4 Esquema del circuito de control**

Se muestra en la figura 4.3 el esquema de conexión eléctrica de la prensa neumática didáctica.

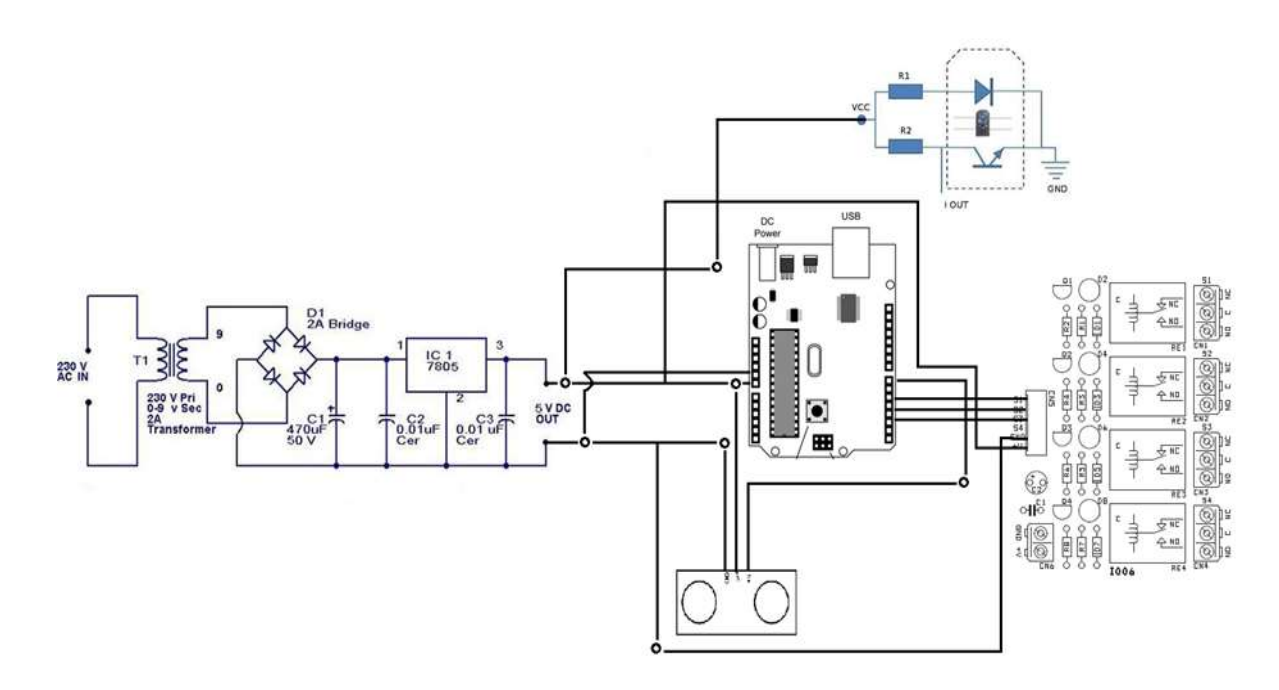

Figura 4. 2 Conexiones eléctricas de la prensa

Fuente: el autor

A continuación, en la figura 4.4 se muestra el circuito neumático de la prensa neumática en estado de funcionamiento.

#### **4.5 Circuito en Simulador FluidSIM**

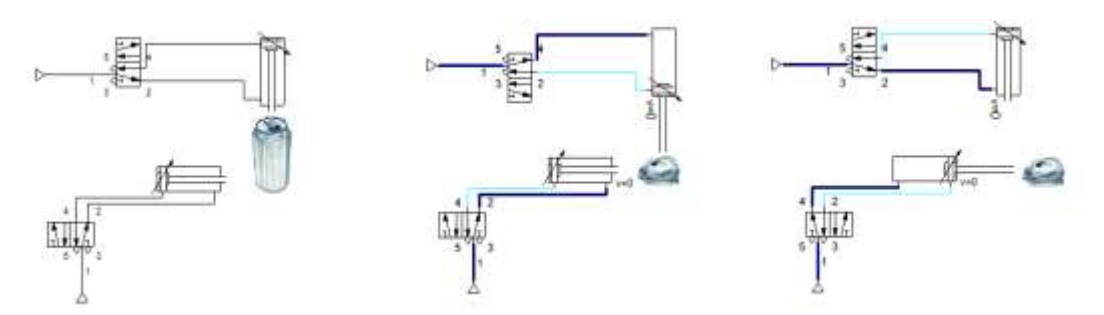

Figura 4. 3 Circuito neumático en funcionamiento de prensado

#### Fuente: el autor

Se aprecia del lado izquierdo la posición inicial una vez sensado por un sensor optico se activa una señal proveniente del controlador Arduino e indicara que se alimente una salida de la electroválvula 5/2 y dará paso al fluido de aire comprimido, con esta acción el vástago del cilindro iniciará el despliegue del mismo. Se indica que la prensa neumática tiene una fuerza de 40 Newtons y puede aplastar y destruir un vaso o botella de vidrio.

En la figura 4.4 se muestra conexión de tarjeta de control Arduino Uno con reles, los cuales activaran la electro valvula 5/2

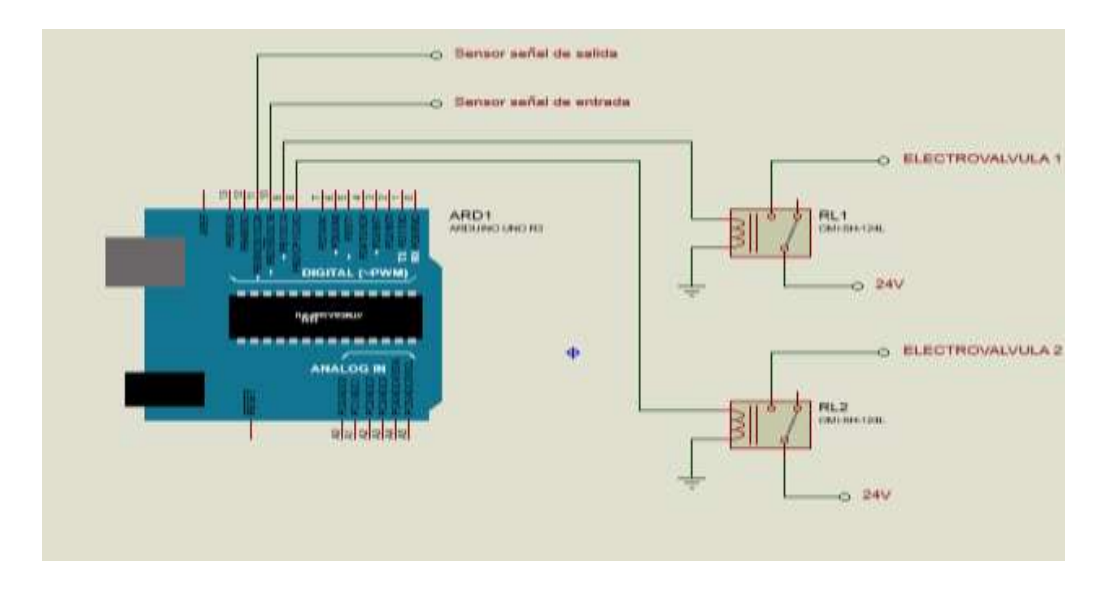

Figura 4. 4 Circuito electrónico elaborado en Proteus

Fuente: el autor

En la figura 4.5 se muestra conexiones de la tarjeta de control con sensor de detección.

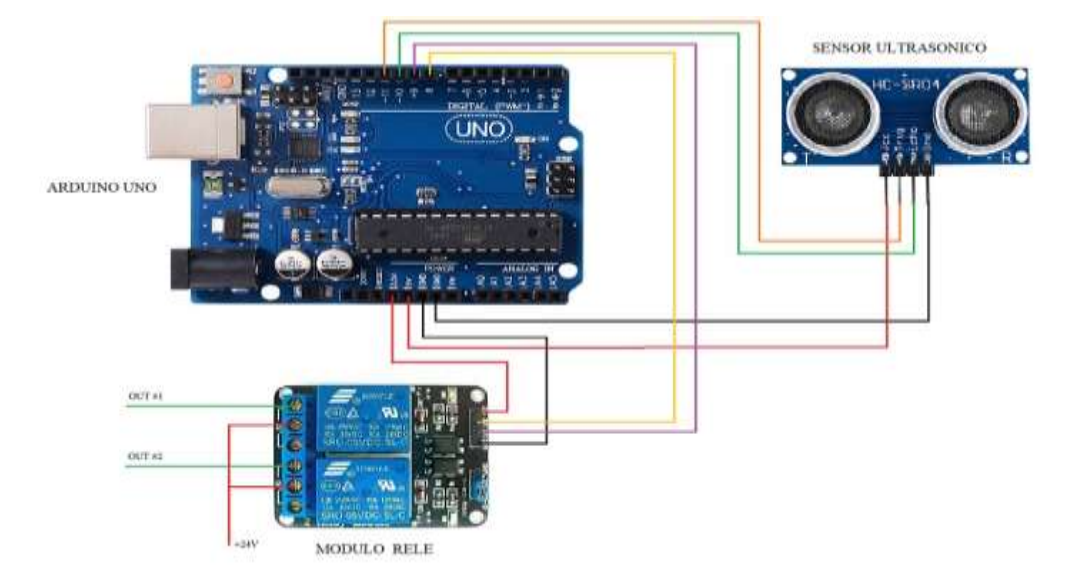

### **Circuito electrónico con sensor de proximidad**

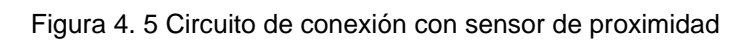

Fuente: el autor

Para fines didacticos la prenda neumática es buen ejemplo de control de actuador neumatico con controaldor de bajo costo.

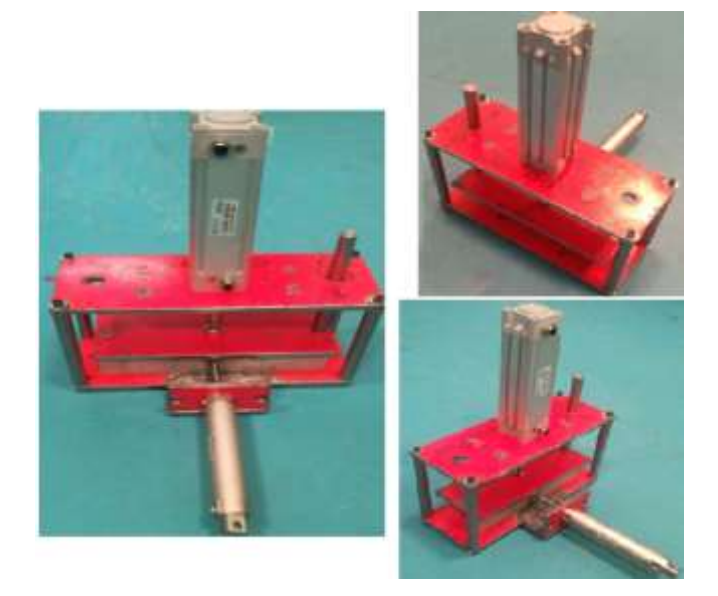

Figura 4. 6 Prensa didáctica en fases de construcción

Fuente: el autor

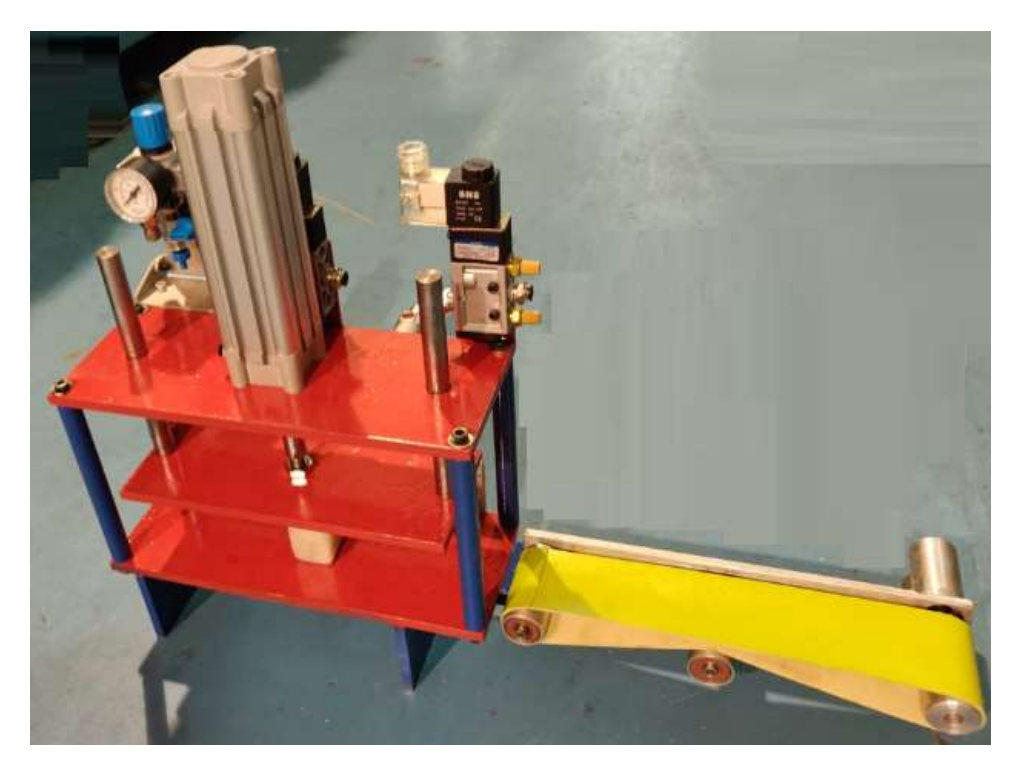

Figura 4. 7 Prensa didáctica terminada

Fuente: el autor

### **CONCLUSIONES Y RECOMENDACIONES.**

#### **Conclusiones.**

Se concluye que la plataforma Arduino provee muchas prestaciones para elaborar proyectos en laboratorios o incluso para elaborar controles, los cuales muchas veces resultan costosos para controlar dispositivos que, en el programa propuesto, controla como variables a controlar.

La programación en Arduino es bastante flexible además que se dispone de librerías en donde muchas veces ya está desarrollados estos ejercicios y solo queda su correcta implementación del programa.

La prensa neumática emplea un sensor óptico que permitirá que la tarjeta controladora realice un monitoreo más efectivo del objeto cuando está montado en la prensa para realizar la respectiva compactación del objeto o para simple destrucción del mismo, se espera que el mismo reduzca las fallas de su predecesor anteriormente usado el cual comprendía un sensor de ultrasonido.

El diseño de la prensa emplea una banda transportadora con fin de simular más la realidad de la industria en cuanto a automatización de procesos. Esta banda transportadora a más de tener piezas mecánicas posee un motor el cual se alimentaria a 12 Vdc, por lo que fue indispensable la obtención de una fuente de alimentación que energizara al motor, en el esquema eléctrico se lo puede ver reflejado en el circuito de fuerza.

En cuanto a los circuitos de fuerza y de control ambos circuitos disponen de las protecciones adecuadas para casos de sobrecarga o cortocircuitos.

El diseño de las piezas mecánicas que componen este proyecto va de acuerdo a las especificaciones técnicas necesarias para que la prensa tenga una fuerza suficiente para aplastar una botella de vidrio para lo que se usó como material principal el acero.
El cilindro principal tiene un diámetro de embolo de 12mm y 40mm de carrera de doble efecto. Para poner a funcionar este pistón se necesita una fuente de aire comprimido de 6 a 7 Bares, una electroválvula 5/2, regulador de caudal 1/4x1/4, adaptadores y manguera plástica de ¼.

La prensa tiene una fuerza de 40 Newtons (aprox. 4 kg) calculada a partir de la selección del pistón, suficiente para aplastar una botella liviana de vidrio.

La construcción de la prensa posee además de circuitos eléctricos y electrónicos, fuente de energía como el aire comprimido para su operación.

#### **Recomendaciones**

Se necesita hacer un reconocimiento y tener conocimientos previos de neumática y electro neumática para realizar proyectos.

Hay que tener en cuenta también el radio de trabajo de los sensores y las posibles fallas que este pueda tener a la hora de trabajar en lo real, puesto que si se requiere de trabajos limpios y precisos es necesario adaptar sensores adecuados para el trabajo

Además se plantean criterios de seguridad:

- 1. Asegúrese que la maquina este ubicada en una superficie segura, y firme que soporte el peso y movimiento de la misma.
- 2. Lea y entienda el manual de instrucciones antes de usar la máquina.
- 3. Asegúrese de haber realizado con seguridad todas las conexiones para suministro de aire comprimido.
- 4. Asegúrese de no usar guantes cuando la banda transportadora se encuentre en movimiento.
- 5. Mantenga el suelo alrededor de la maquina limpio de material de desecho, aceite y grasa.
- 6. Tenga siempre en su lugar los dispositivos de seguridad de la maquina cuando este en operación.
- 7. Mantenga una distancia adecuada durante la operación de la máquina y aléjese de las partes en movimiento.
- 8. No fuerce el área de trabajo para la prensa, tampoco añada materiales muy duros.
- 9. No fuerce el motor de la banda poniendo materiales mu pesados encima de ella.
- 10.No asentarse sobre ninguna parte del chasis de la máquina.
- 11.Para desarmar alguna pieza mecánica y mantenimiento de la maquina asegúrese de usar las herramientas adecuadas, ya que podría dañar alguna pieza mecánica.
- 12.Asegúrese de darle mantenimiento y lubricación a las piezas mecánicas de la banda protéjalas de polvo y corrosión por parte del ambiente.
- 13.Limite la carga de trabajo para la prensa.
- 14.Todos los mantenimientos deben ser supervisados por personal calificado en cuestión.
- 15.Habitúese a comprobar que nunca se encuentre algún residuo u objeto cerca del sensor antes de conectar la máquina.

#### **Bibliografía**

Arduino. (2013). *What´s Arduino'.* Retrieved from https://www.arduino.cc/

- Buenache, A. (2010). *Tecnología Neumática.* Retrieved from https://dokumen.tips/documents/pfc-neumatica-alejandrobuenache-56d64cee3cb03.html
- Cáceres. (2013). *Aplicaciones neumaticas para la automatizacion de la industria* **b** *industria from from* https://es.slideshare.net/marceloolycaceres/aplicacionesneumaticas-para-la-automatizacion-de-la-industria-1
- Cañón, O. (2017). *Tendencias en sistemas hidráulicos y neumáticos.* Retrieved from Reportero Industrial: http://www.reporteroindustrial.com/temas/Tendencias-en-sistemashidraulicos-y-neumaticos+121935?pagina=2
- Direct Industry. (2015). *COMPRESOR DE AIRE / MÓVIL / CON MOTOR ELÉCTRICO / DE PISTÓN.* Retrieved from http://www.directindustry.es/prod/airpress/product-9226- 670205.html
- Electro Industria. (2018). *Un sistema de producción rápido, limpio y seguro.* Retrieved from Automatización Neumática en la industria: http://www.emb.cl/electroindustria/articulo.mvc?xid=3118
- FESTO. (2018). *Fábrica de tecnología Scharnhausen.* Retrieved from Technologiefabrik Scharnhausen: https://www.festo.com/group/de/cms/10967.htm

Flexicon. (2015). *EQUIPOS Y SISTEMAS DE MANEJO DE MATERIALES* 

- *A GRANEL.* Retrieved from http://www.flexicon.es/Equipos-y-Sistemas-de-Manejo-de-Materiales-a-Granel/Transportadores-Neumaticos/
- FORPRO. (2017). *Electro neumática.* Retrieved from https://www.fundacionforpro.org/curso/curso-onlineelectroneumatica/
- Hernández, Díaz, Arango, Palacio, Acosta, B. Q., Correa, & Valencia. (2010). *DISEÑO E IMPLEMENTACIÓN DE MÓDULO ELECTRO NEUMÁTICO* Retrieved from https://bibliotecadigital.usb.edu.co/bitstream/10819/357/1/Diseno\_I mplementacion\_Modulo\_Hernandez\_2011.pdf
- Herranz, E. (2012). *Sistemas neumaticos 4.E.S.O.* Retrieved from https://sistemasneumaticos4eso.wordpress.com/resumen-deltema/produccion-del-aire-comprimido/
- Informe BID. (2018). *El futuro del trabajo: Perspectiva regionales.* Retrieved from coeditores ADBG. ADB. EBRD: https://publications.iadb.org/bitstream/handle/11319/8840/El-futurodel-trabajo-Perspectivas-regionales.pdf?sequence=3&isAllowed=y Instrumentación Industrial . (2008). *Compresores Neumáticos.* Retrieved from Elementos finales de control: http://instrumentacionindustrial2007ii.blogspot.com/2008/03/compre sores-neumticos.html
- INTEC. (2018). *APLICACIONES DE LA NEUMÁTICA EN LA INDUSTRIA.* Retrieved from https://suministrointec.com/aplicaciones-neumaticaindustria/
- Lledó, E. (2012). *Diseño de un sistema de control domótico basado en plataforma Arduino.* Retrieved from https://riunet.upv.es/bitstream/handle/10251/18228/Memoria.pdf
- Morales, M. (2010). *NEUMÁTICA INDUSTRIAL PARA TODOS.* Retrieved from https://sites.google.com/site/neumaticaparatodos/marcoteorico/generalidades
- Navarro, A. (2018). *Análisis comparativo de las placas Arduino (oficiales y compatibles)*. Retrieved from https://comohacer.eu/analisiscomparativo-placas-arduino-oficiales-compatibles/
- NPTEL. (2013). *Pneumatic System.* Retrieved from https://nptel.ac.in/courses/112103174/29
- Tecnología. (2010). *Qué es Neumática.* Retrieved from http://www.areatecnologia.com/que-es-la-neumatica.htm
- Universal Robot. (2015). *Sickusa.* Retrieved from http://sickusablog.com/wp-content/uploads/2015/10/collab-robotimage.jpg

61

### **ANEXO 1: Programa de control con tarjeta Arduino uno.**

Con dos cilindros, el programa para tarjeta Arduino uno, queda así:

```
// A+ B+ B- A-
int SENSOR AO = 3;
int SENSOR A1 = 4;
int SENSOR_B0 = 5;
int SENSOR B1 = 6;
int BOTON = 2;
int SOL 1= 7;
int SOL 2= 8;
int DESAC_SOL_1= 0;
int DESAC_SOL_2= 0;
int ACT_SOL 2= 0;
int ACT_SOL_1= 0;
int B;
int SA0;
int SB0;
int SA1;
int SB1;
void setup()
{
pinMode (BOTON, INPUT);
pinMode (SENSOR_A0, INPUT);
pinMode (SENSOR_A1, INPUT);
pinMode (SENSOR_B0, INPUT);
pinMode (SENSOR_B1, INPUT);
pinMode (SOL_1, OUTPUT);
pinMode (SOL_2, OUTPUT);
}
void loop()
{
B=digitalRead(BOTON);
SA0=digitalRead(SENSOR_A0);
SB0=digitalRead(SENSOR_B0);
SA1=digitalRead(SENSOR_A1);
SB1=digitalRead(SENSOR_B1);
if (B == HIGH && SA0 == HIGH && SB0 == HIGH && SOL_1 == LOW && SOL_2 ==
LOW)
{
ACT_SOL_1 = 1;
```

```
}
if (ACT_SOL_1 == 1){
digitalWrite(SOL_1, HIGH);
digitalWrite(SOL_2, LOW);
}
if (SA1 == HIGH && SB0 == HIGH && SOL_1 == HIGH && SOL_2 == LOW)
{
ACT_SOL_2 = 1;}
if(ACT_SOL_2 == 1){
digitalWrite(SOL_1, HIGH);
digitalWrite(SOL_2, HIGH);
}
if (SA1 == HIGH && SB1 == HIGH && SOL_1 == HIGH && SOL_2 == HIGH)
{
DESAC_SOL_2=1;
ACT_SOL_2=0;
}
if(DESAC_SOL_2 == 1){
digitalWrite(SOL_1, HIGH);
digitalWrite(SOL_2, LOW);
}
if(SA1 == HIGH 8& SB = HIGH 8& SOL_1 == HIGH 8& SOL_2 == LOW){
DESAC_SOL_1=1;
ACT_SOL_1=0;
}
if(DESAC_SOL_1 == 1){
digitalWrite(SOL_1, LOW);
digitalWrite(SOL_2, LOW);
}
if(SA0 == HIGH && SB0 == HIGH && SOL_1 == LOW && SOL_2 == LOW)
{
DESAC_SOL_1 = 0;
DESACSOL<sup>2</sup> = 0;
ACT\_SOL_1 = 0;ACT\_SOL_2 = 0;}
}
```
Tomando en base el código anterior y restructurando el programa.

```
const int EchoPin = 11;
const int TriggerPin = 12;
const int LedPin = 13;
int val1=9, val2=10;
void setup()
{
   Serial.begin(9600);
   pinMode(LedPin, OUTPUT);
  pinMode(TriggerPin, OUTPUT);
  pinMode(EchoPin, INPUT);
  pinMode(val1, OUTPUT);
   pinMode(val2, OUTPUT);
}
void loop() 
{
   int cm = ping(TriggerPin, EchoPin);
   Serial.print("Distancia: ");
  Serial.println(cm);
  delay(700);
if (cm < = 40){digitalWrite(val1,LOW);
Serial.println("Val1 on");
} else {digitalWrite(val1,HIGH);
}
if (cm < = 20){digitalWrite(val2,LOW);
Serial.println("Val2 on");
} else {digitalWrite(val2,HIGH);
}
delay(5000);
digitalWrite(val2,HIGH);
digitalWrite(val1,HIGH);
}
int ping(int TriggerPin, int EchoPin) 
{
   long duration, distanceCm;
```

```
}
delay(5000);
digitalWrite(val2,HIGH);
digitalWrite(val1,HIGH);
}
int ping(int TriggerPin, int EchoPin) 
{
  long duration, distanceCm;
  digitalWrite(TriggerPin, LOW); //para generar un pulso limpio ponemos a LOW 4us
  delayMicroseconds(4);
  digitalWrite(TriggerPin, HIGH); //generamos Trigger (disparo) de 10us
  delayMicroseconds(10);
  digitalWrite(TriggerPin, LOW);
  duration = pulseIn(EchoPin, HIGH); //medimos el tiempo entre pulsos, en microsegundos
  distanceCm = duration * 10 / 292/ 2; //convertimos a distancia, en cm
  return distanceCm;
}
```
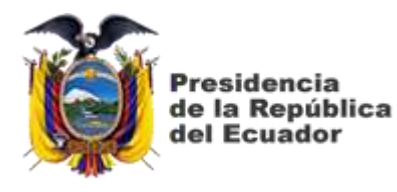

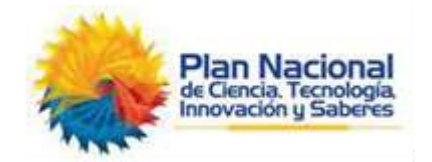

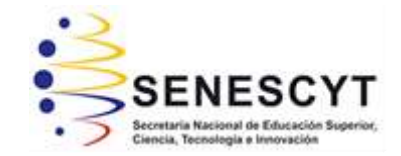

# **DECLARACIÓN Y AUTORIZACIÓN**

Yo, **Rivas Briones, Henry Leonardo** con C.C: 0924161599 autor del Trabajo de Titulación: **Control de posicionamiento de una prensa neumática didáctica utilizando una tarjeta basado en microcontroladores,** previo a la obtención del título de **Ingeniero Electrónico en Control y Automatismo** en la Universidad Católica de Santiago de Guayaquil.

1.- Declaro tener pleno conocimiento de la obligación que tienen las instituciones de educación superior, de conformidad con el Artículo 144 de la Ley Orgánica de Educación Superior, de entregar a la SENESCYT en formato digital una copia del referido trabajo de titulación para que sea integrado al Sistema Nacional de Información de la Educación Superior del Ecuador para su difusión pública respetando los derechos de autor.

2.- Autorizo a la SENESCYT a tener una copia del referido trabajo de titulación, con el propósito de generar un repositorio que democratice la información, respetando las políticas de propiedad intelectual vigentes.

Guayaquil, 4 de enero del 2019

Rivas Briones, Henry Leonardo

\_\_\_\_\_\_\_\_\_\_\_\_\_\_\_\_\_\_\_\_\_\_\_\_\_

C.C: 0924161599

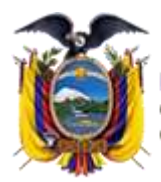

Presidencia de la República del Ecuador

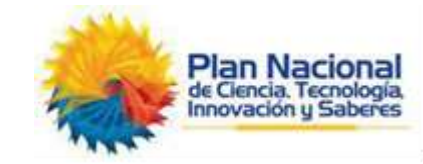

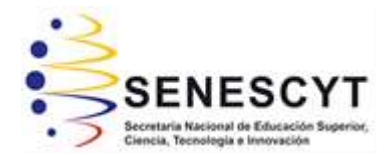

## *REPOSITORIO NACIONAL EN CIENCIA Y TECNOLOGÍA* FICHA DE REGISTRO DE TESIS/TRABAJO DE TITULACIÓN

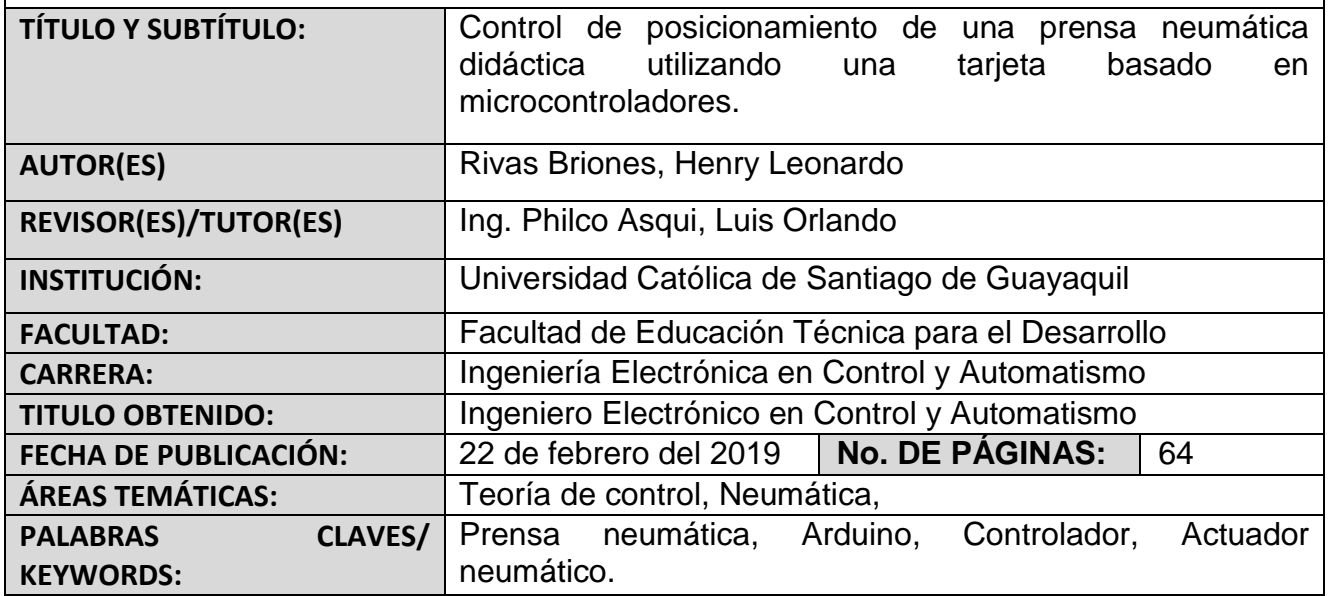

Resumen:

El presente trabajo de titulación aporta con el estudio de tecnologías de control de bajo costo para manejar actuadores neumáticos, como es el caso de Arduino. Existen muchos elementos de neumática en cuyo caso no se tiene un control para controlar la presión o un actuador neumático. Se emplea la metodología descriptiva para caracterizar fundamentos de la neumática y de control electrónico basado en microcontroladores, se emplea también la metodología empírica por manejo de simulador para conocer la forma de operar los actuadores neumáticos que moverán una prensa, se emplea el método analítico por cuanto se diseña una programación bajo ambiente Arduino para el control de una prensa neumática, El proyecto a implementarse ayuda en la enseñanza de aplicaciones de control con actuadores neumáticos en el laboratorio de Neumática de la FETD.

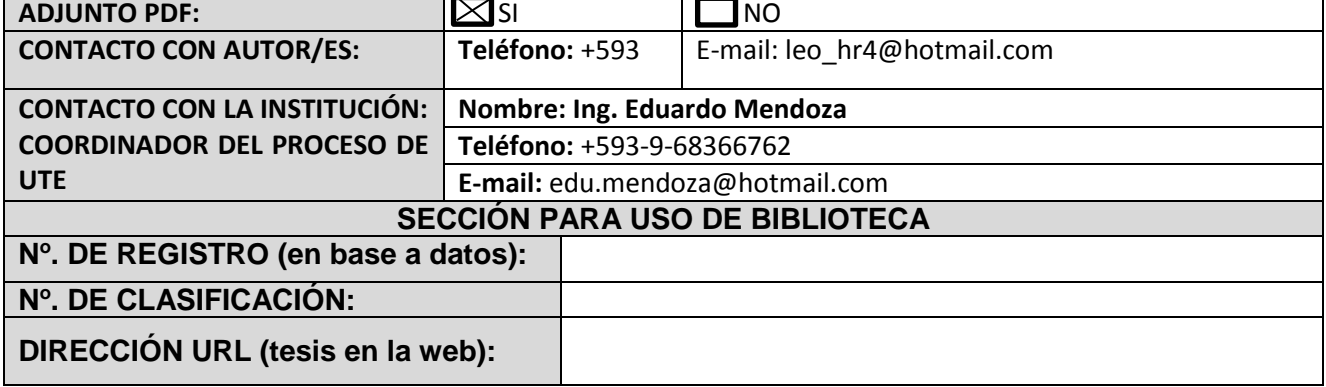